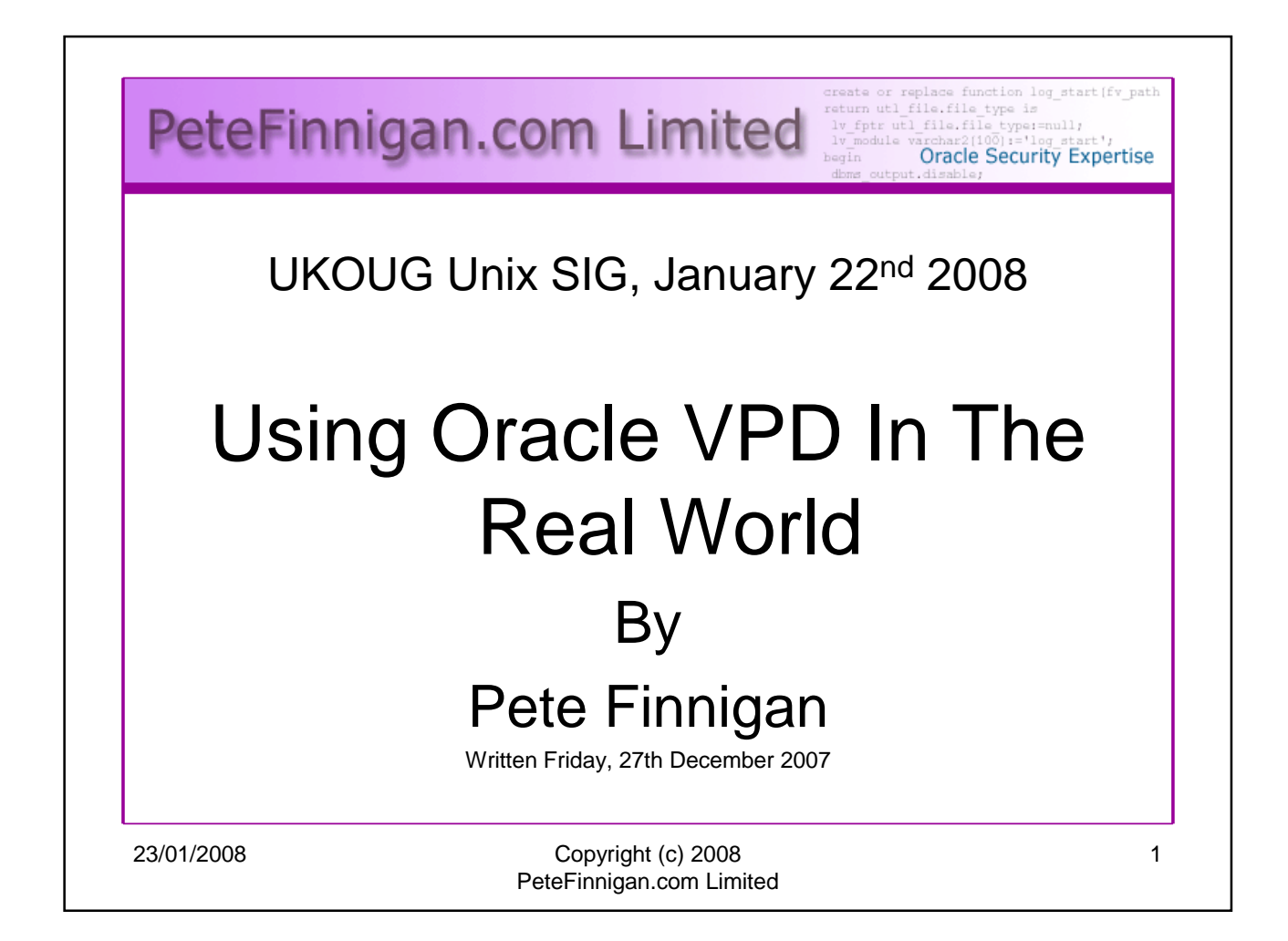

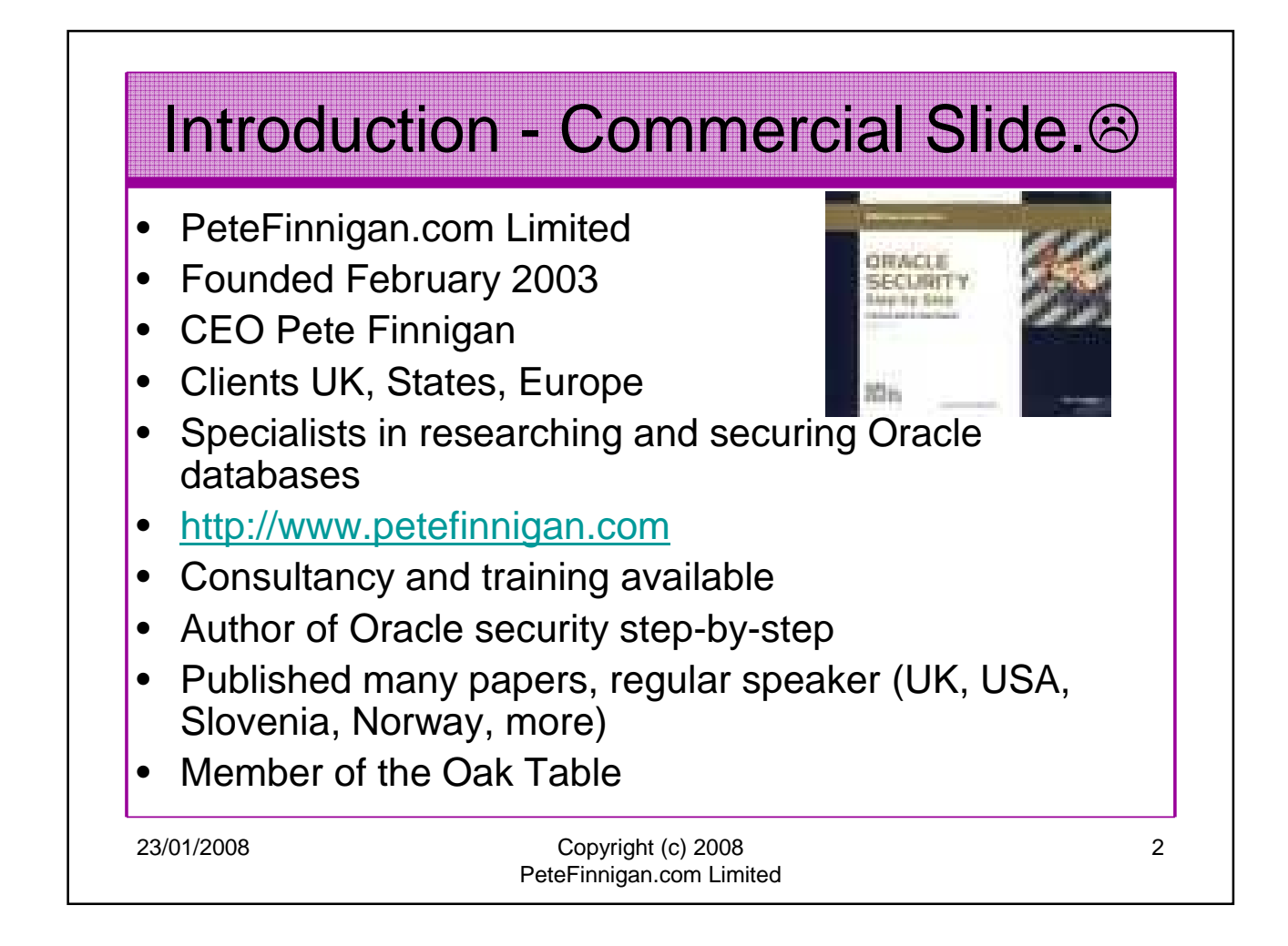

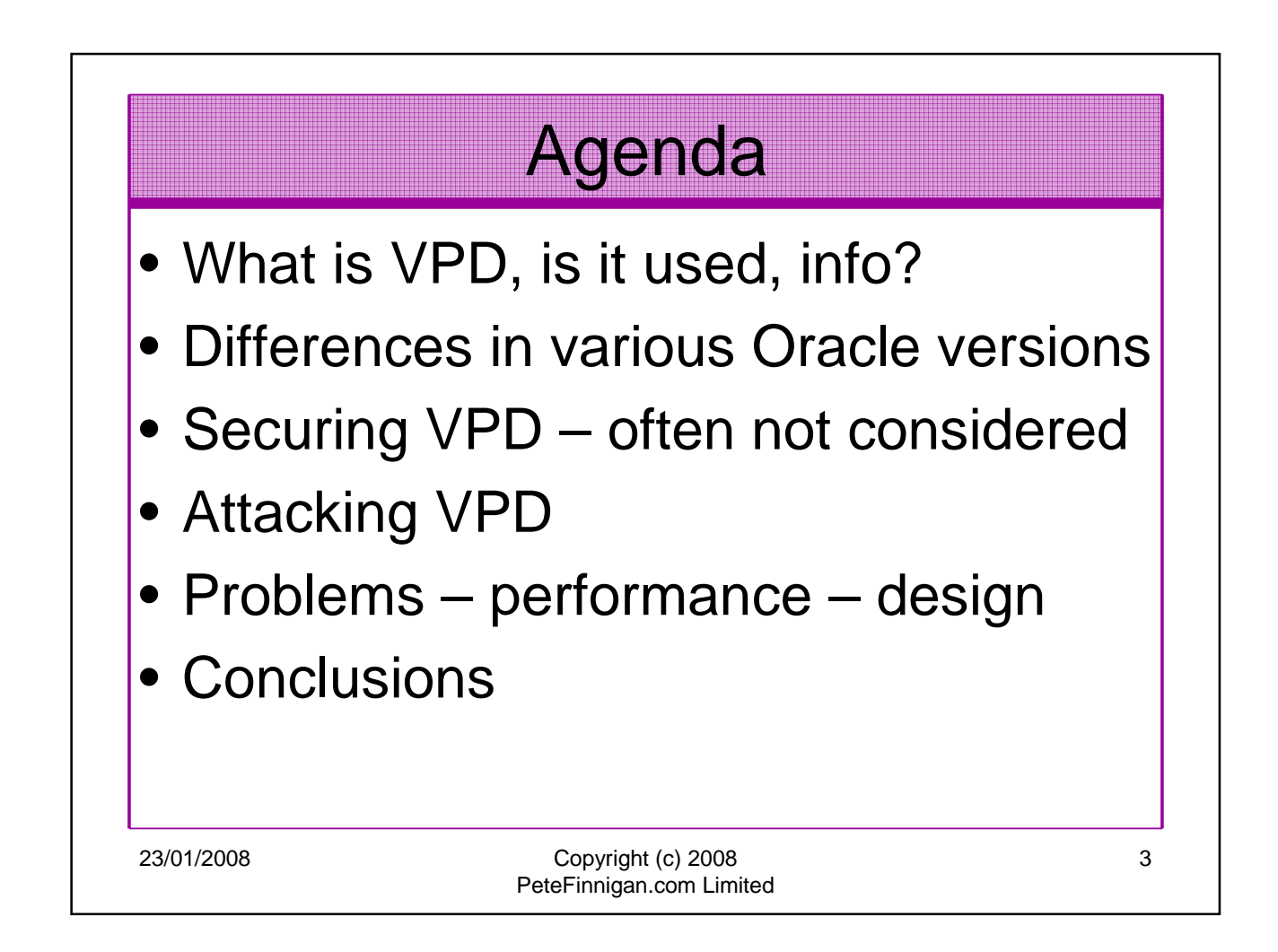

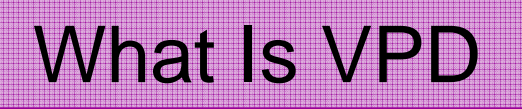

- Called Virtual Private Database (VPD)
- Called Row Level Security (RLS) – Also DBMS\_RLS controls it
- Called Fine Grained Access Control (FGAC)
- VPD includes:
	- Fine Grained Access Control
	- Application Contexts
	- Global Application Contexts

23/01/2008 Copyright (c) 2008 PeteFinnigan.com Limited 4

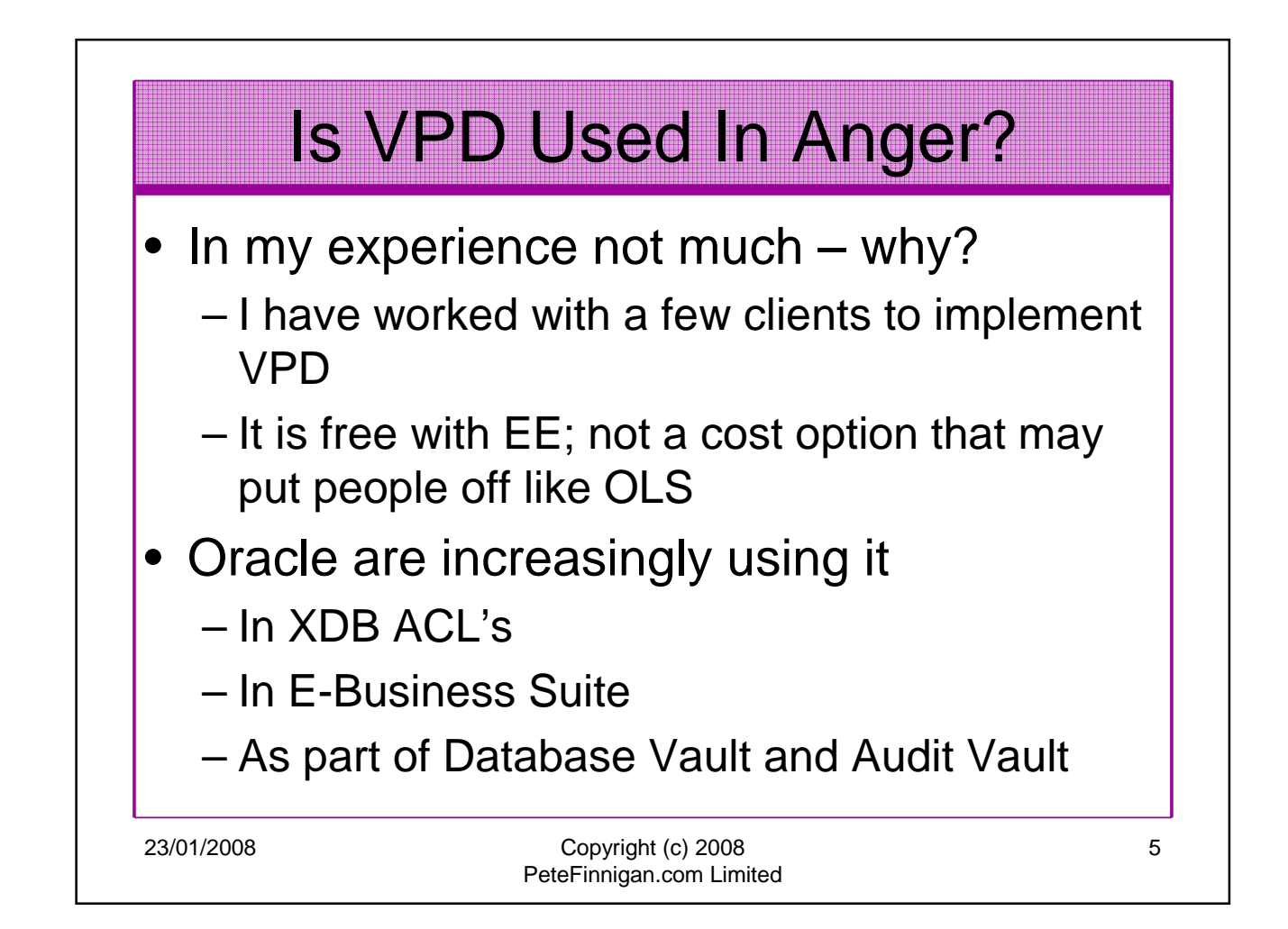

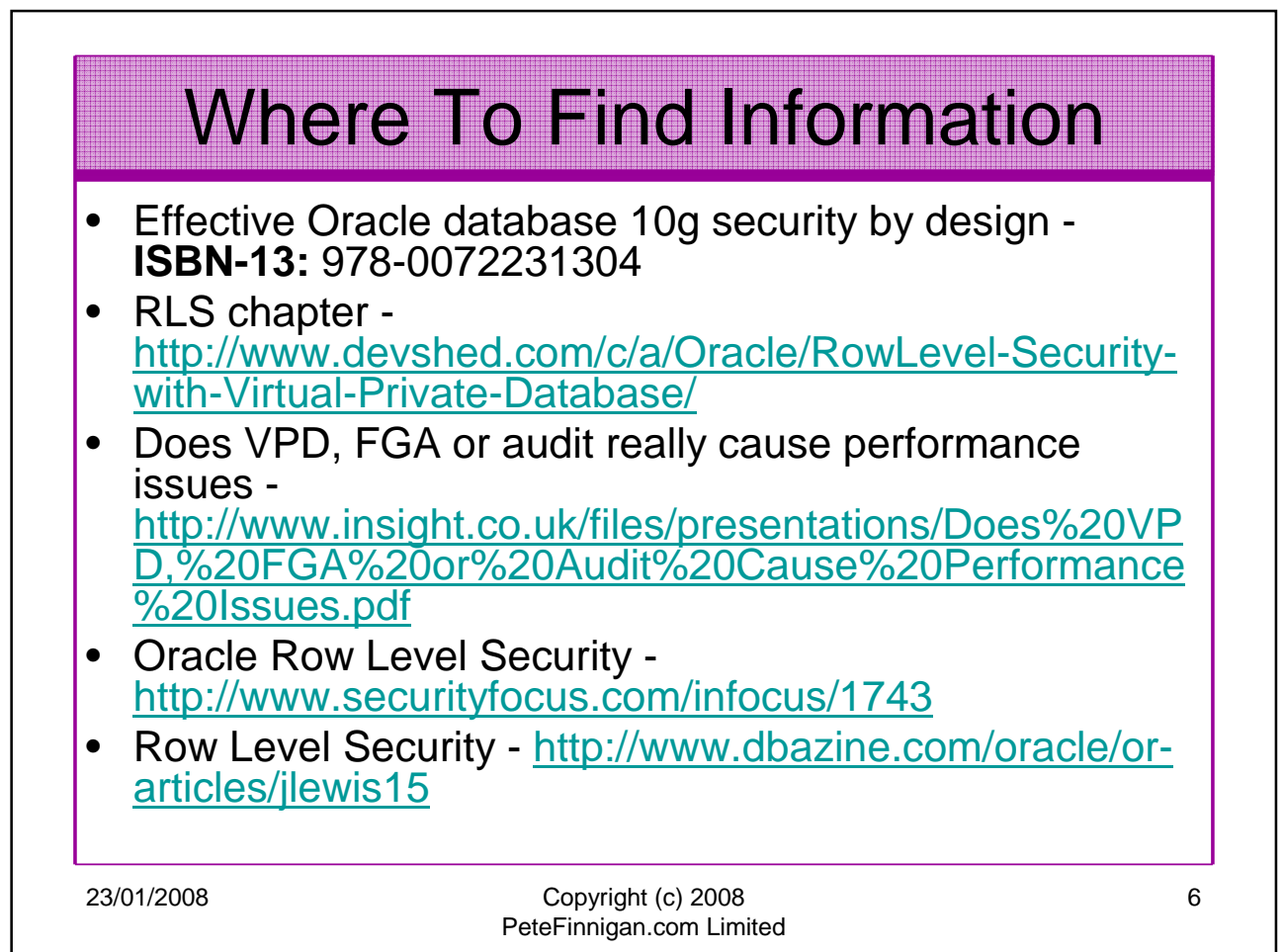

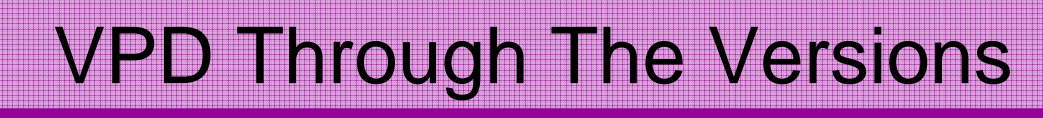

- Row Level Security added in 8.1.5 release
- 9i adds multiple policies per table and policy groups controlled by application driving context
- 9i adds global contexts for connection pooling
- 10g adds column level policies, column masking, policy types (5) added for performance to allow caching, contexts updated to allow values to be passed to parallel slaves.
- 11g provides integration for Enterprise manager for Row Level Security Policies.

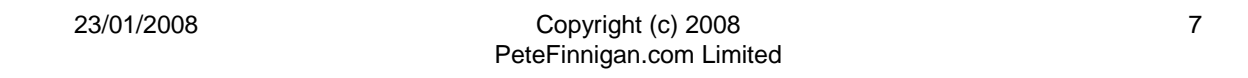

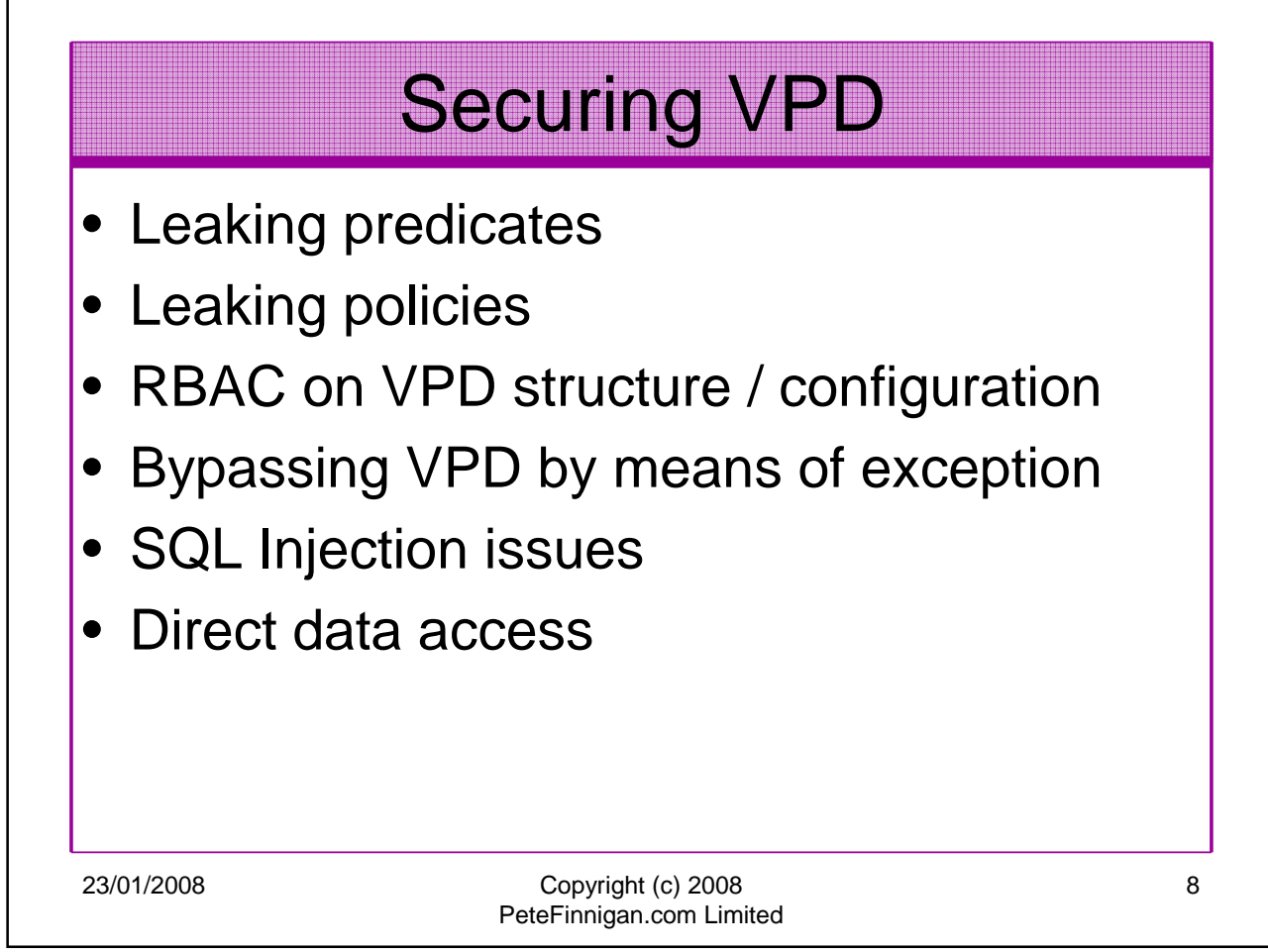

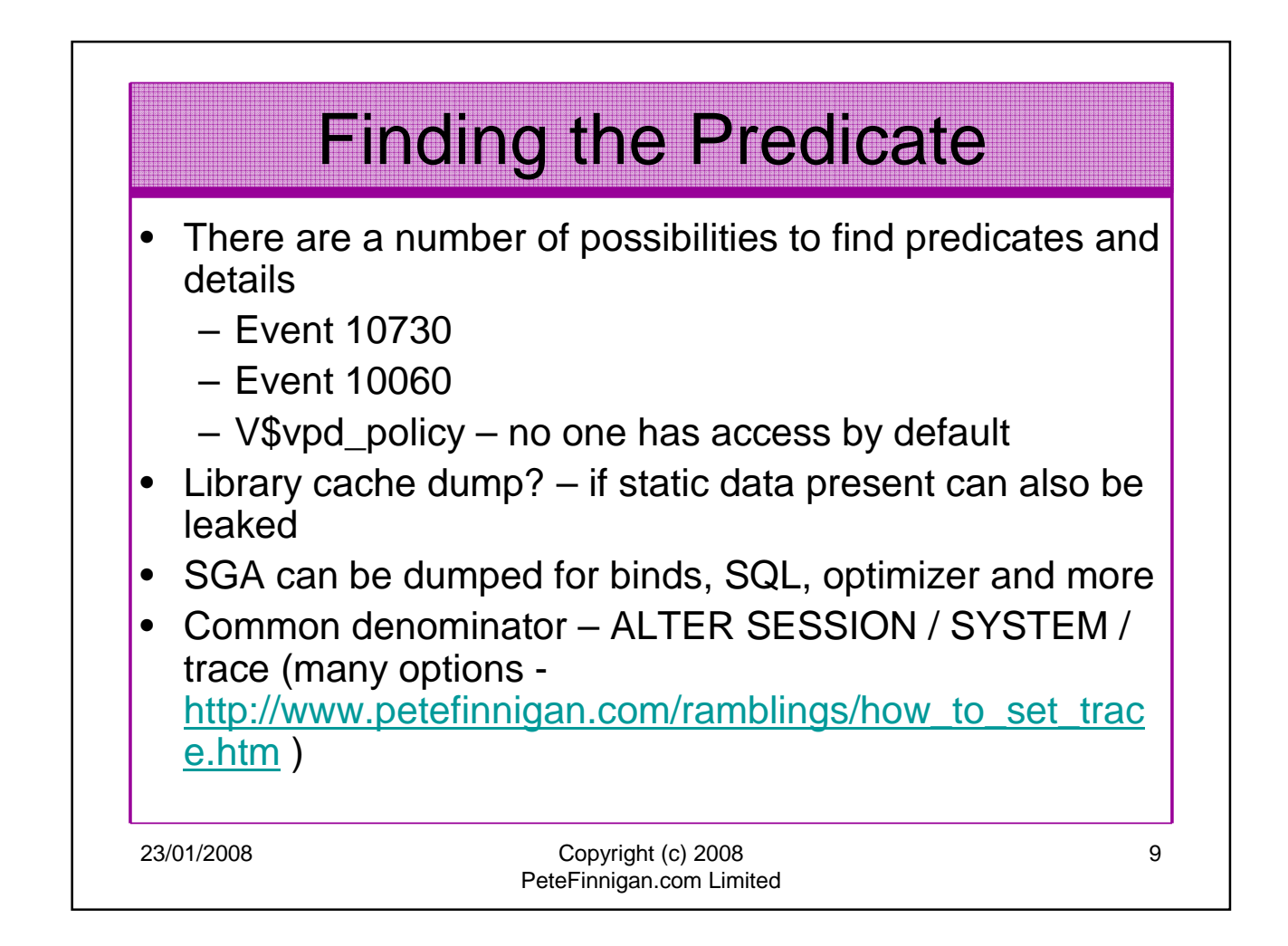

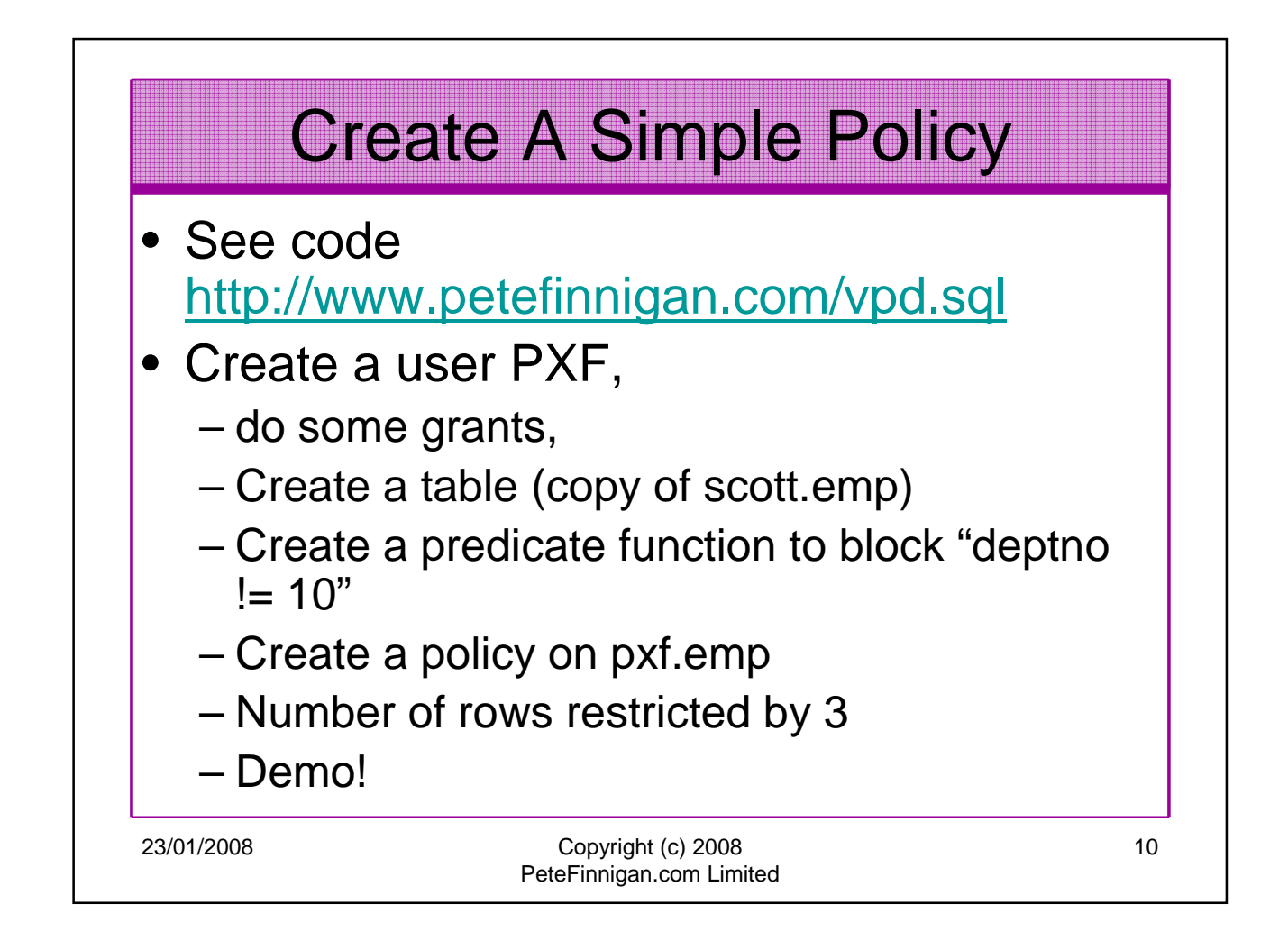

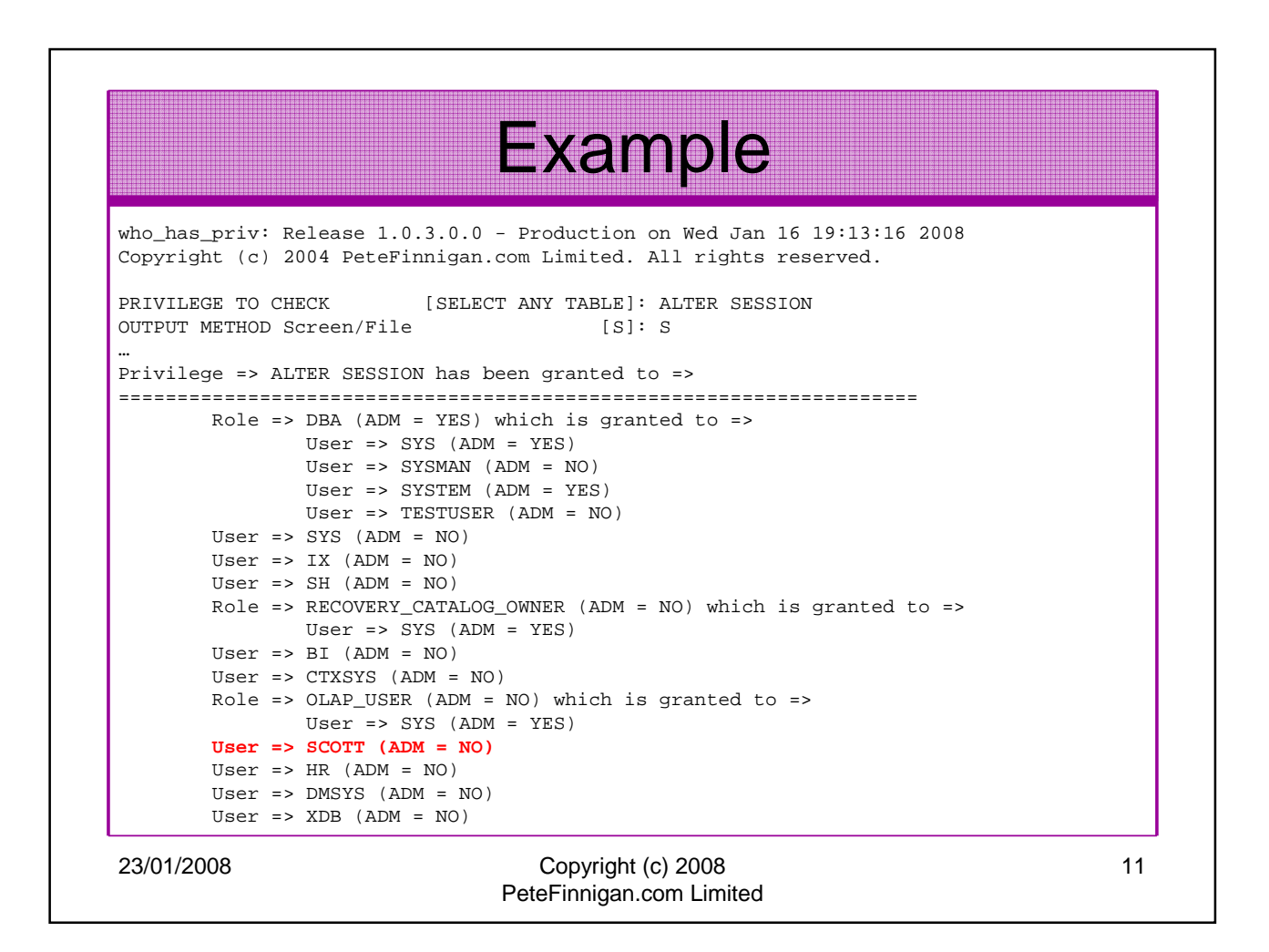

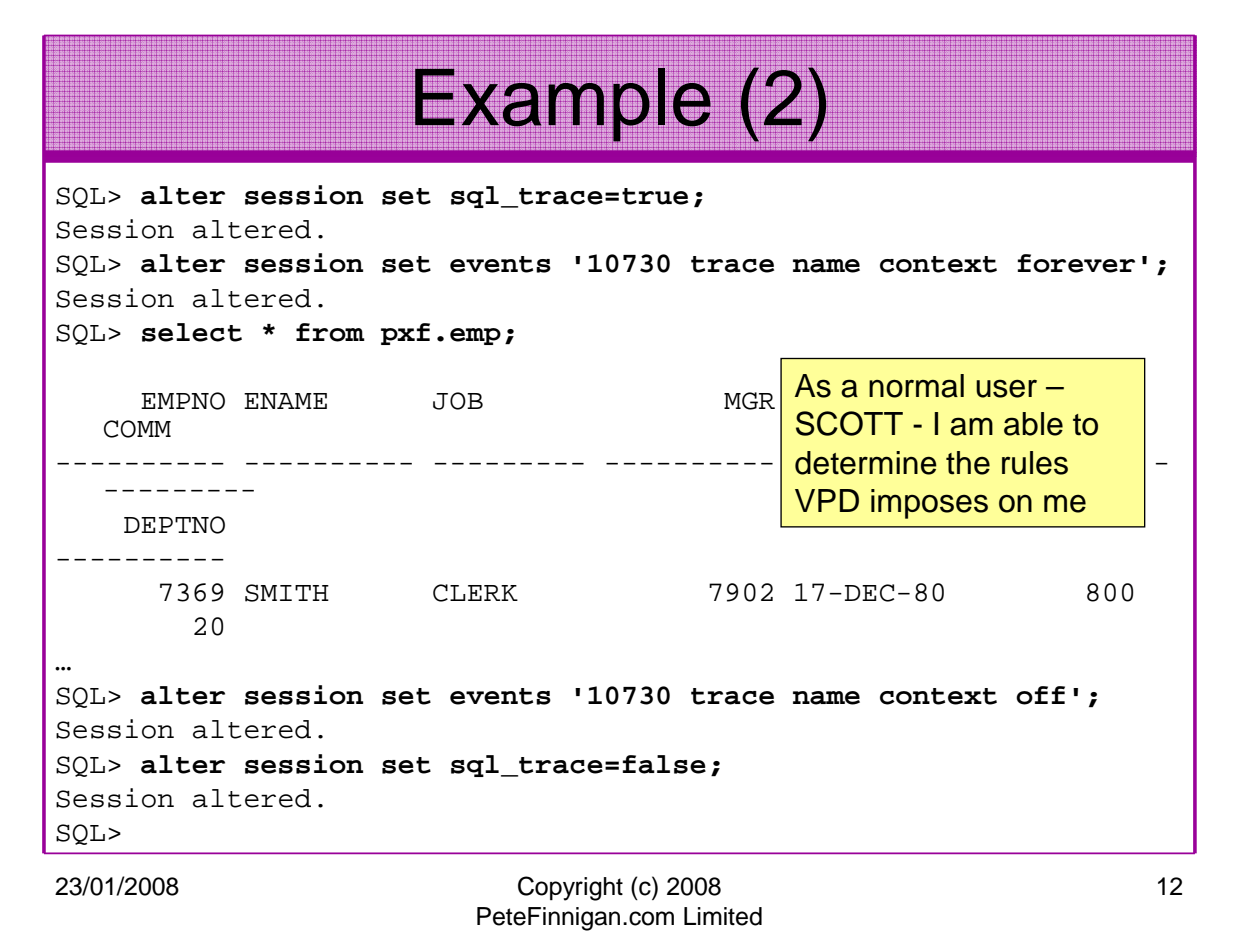

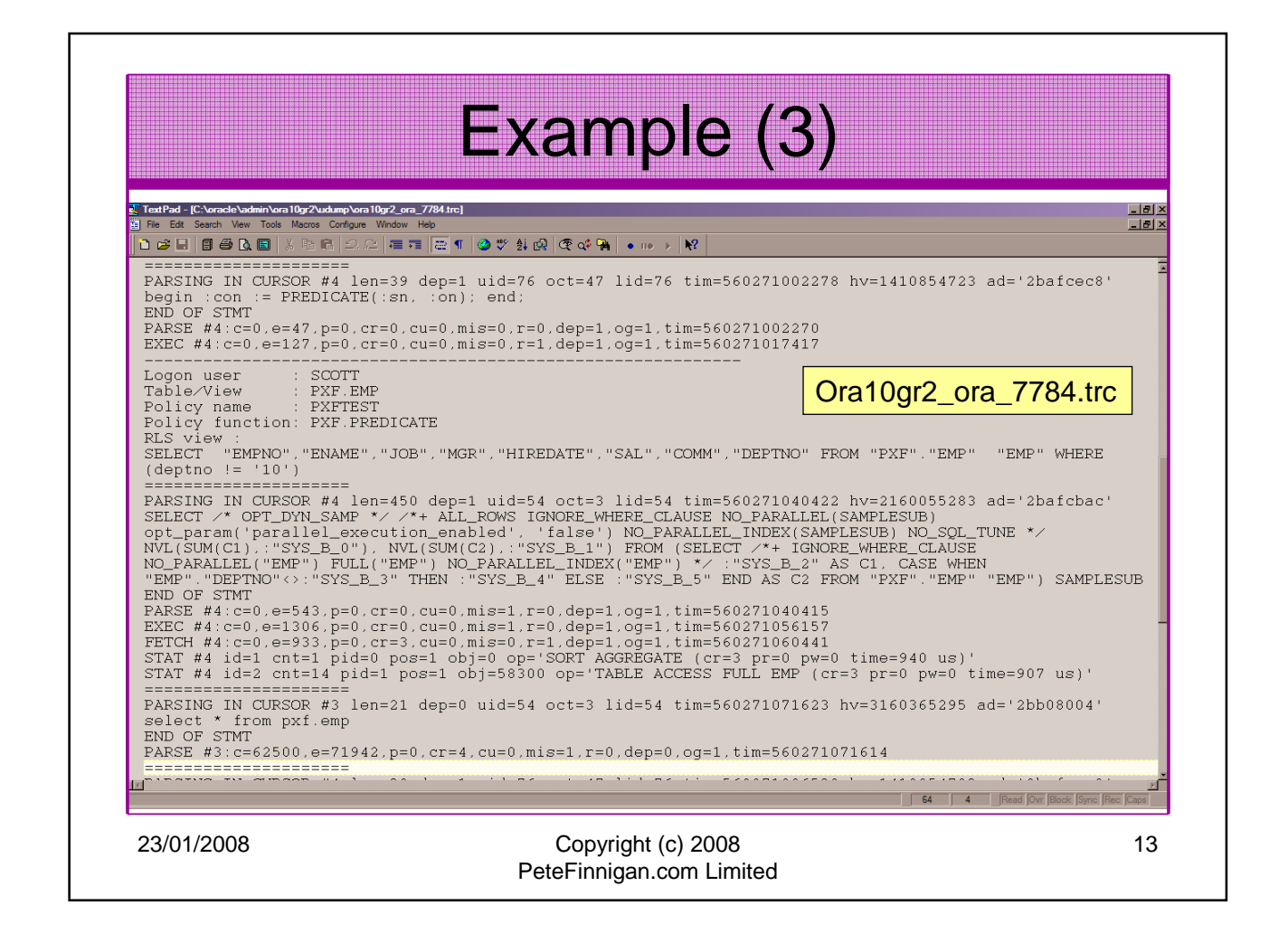

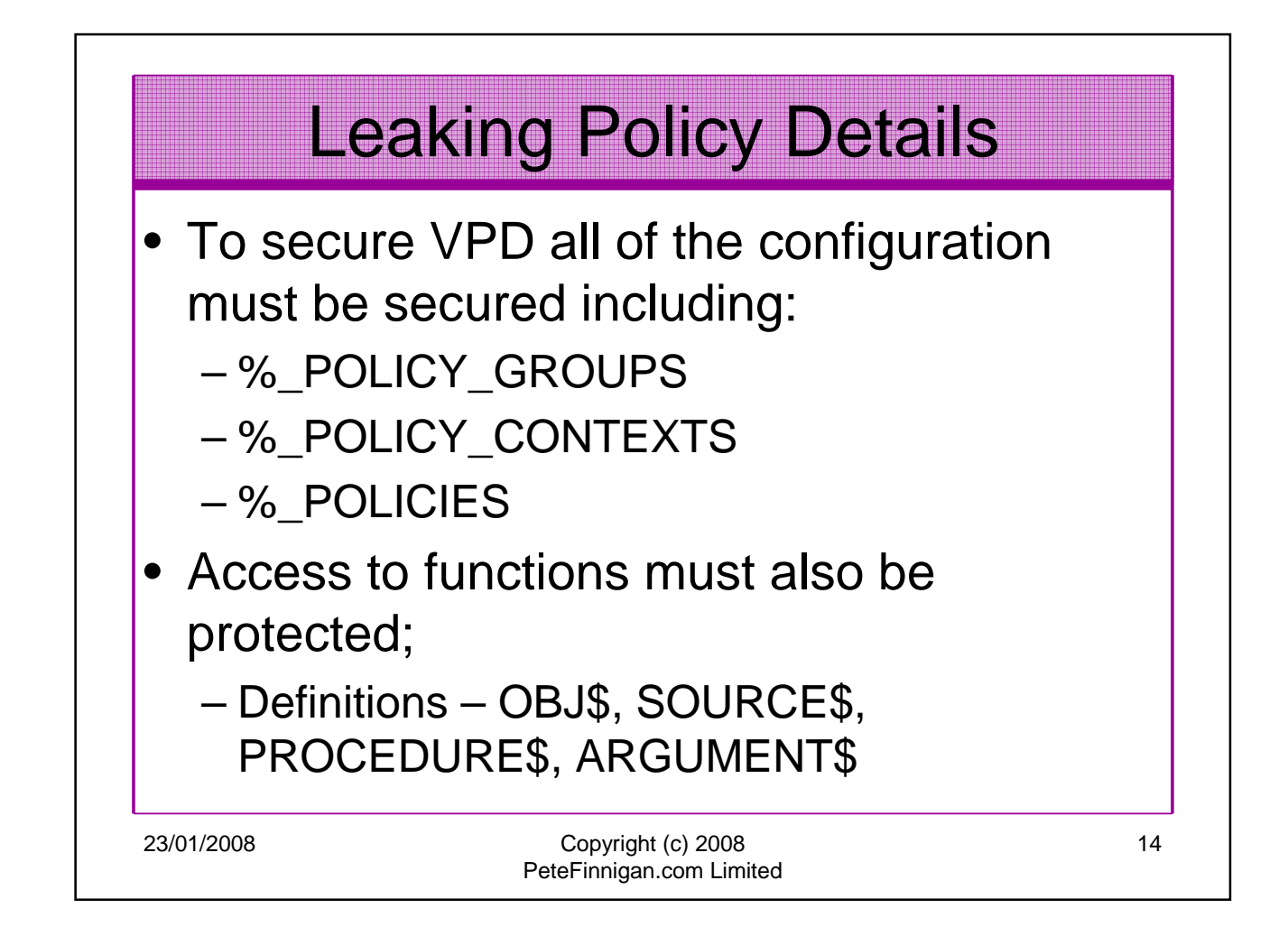

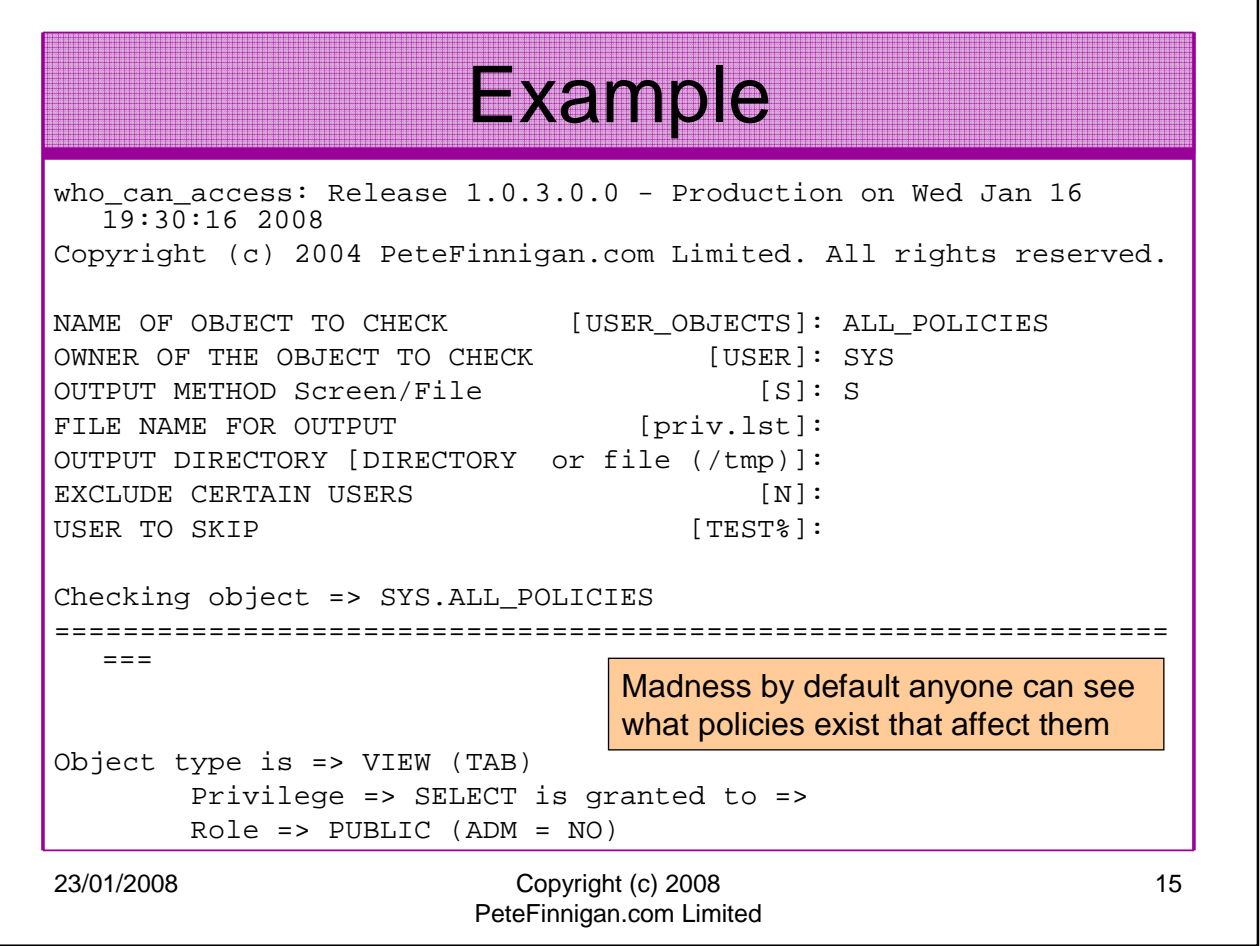

٦

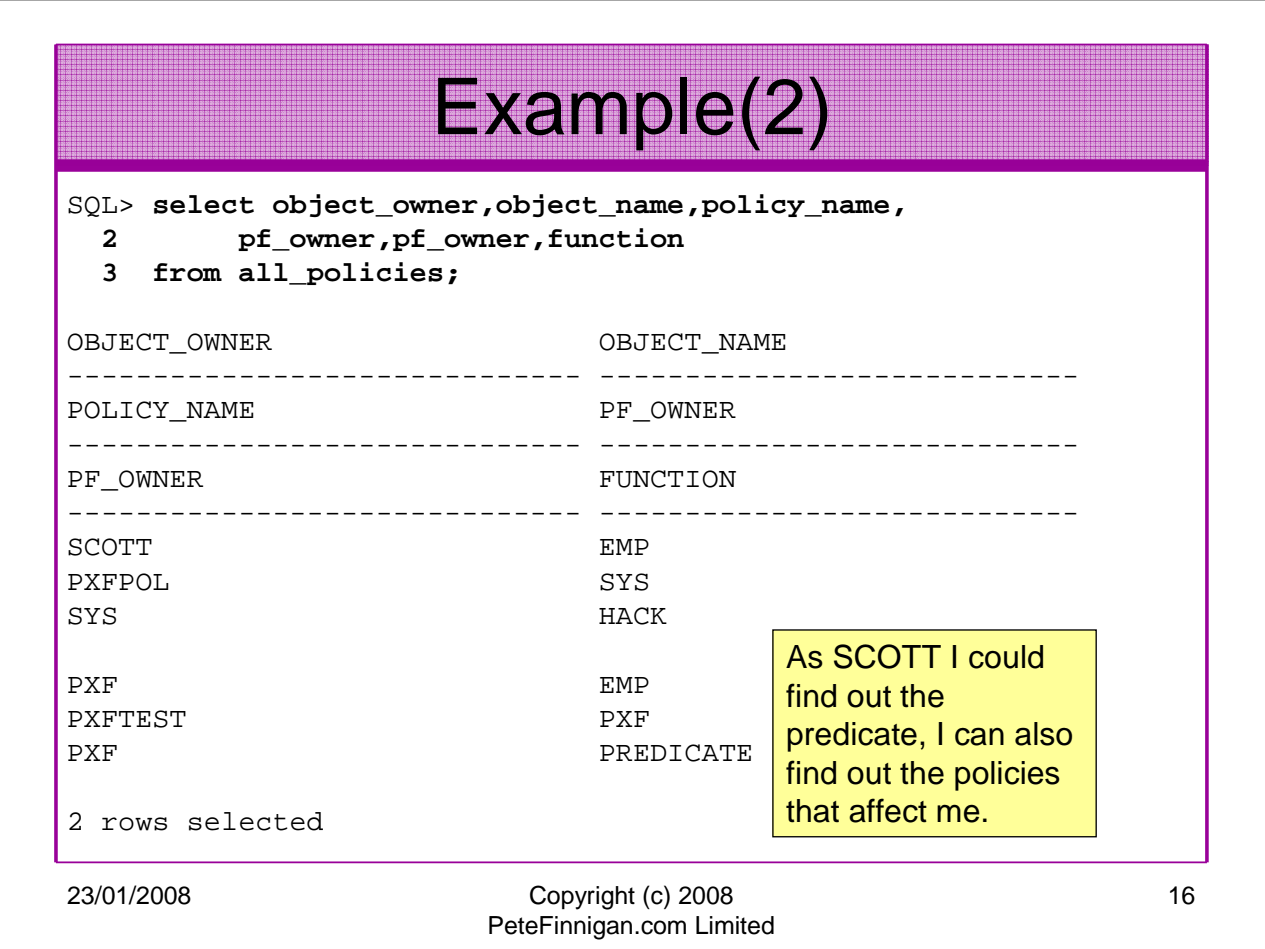

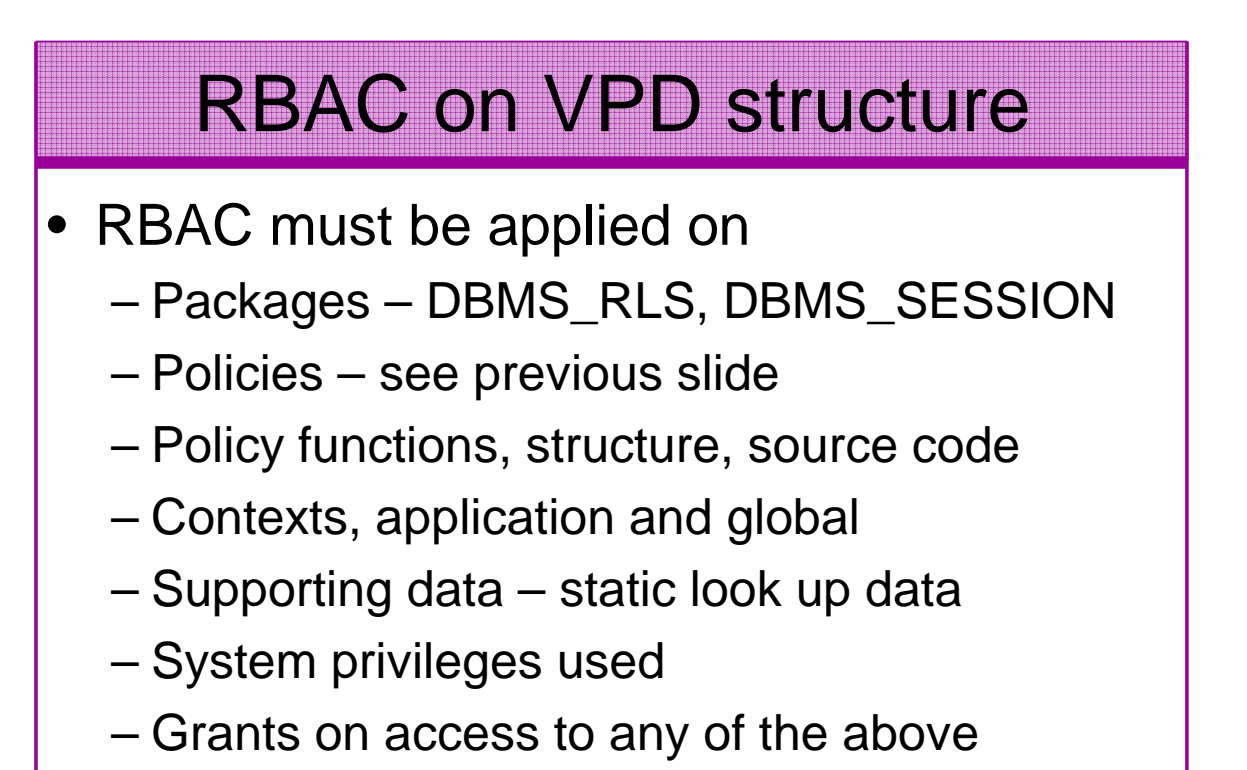

• Don't just rely on VPD to protect data

23/01/2008 Copyright (c) 2008 PeteFinnigan.com Limited 17

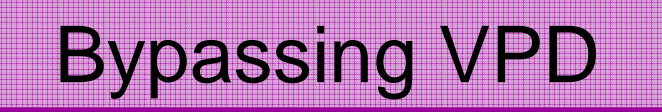

- VPD configuration should be designed normally to work with users (end users / identities)
	- i.e. access to groups of data is based on actual people, this is reflected in the VPD
- This is often done in total or part using application contexts – These are tied to the session
- BUT, they must use static data, session data, application data (i.e. FND\_PROFILES) to ascertain who is who
- Whilst the context is reasonably secure often the data used could be changed/bypassed/spoofed
- All of the identity must be considered and hardened

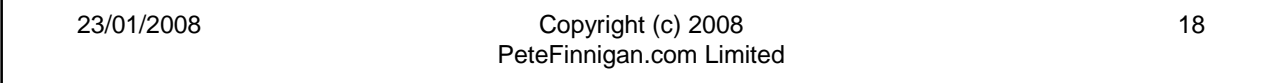

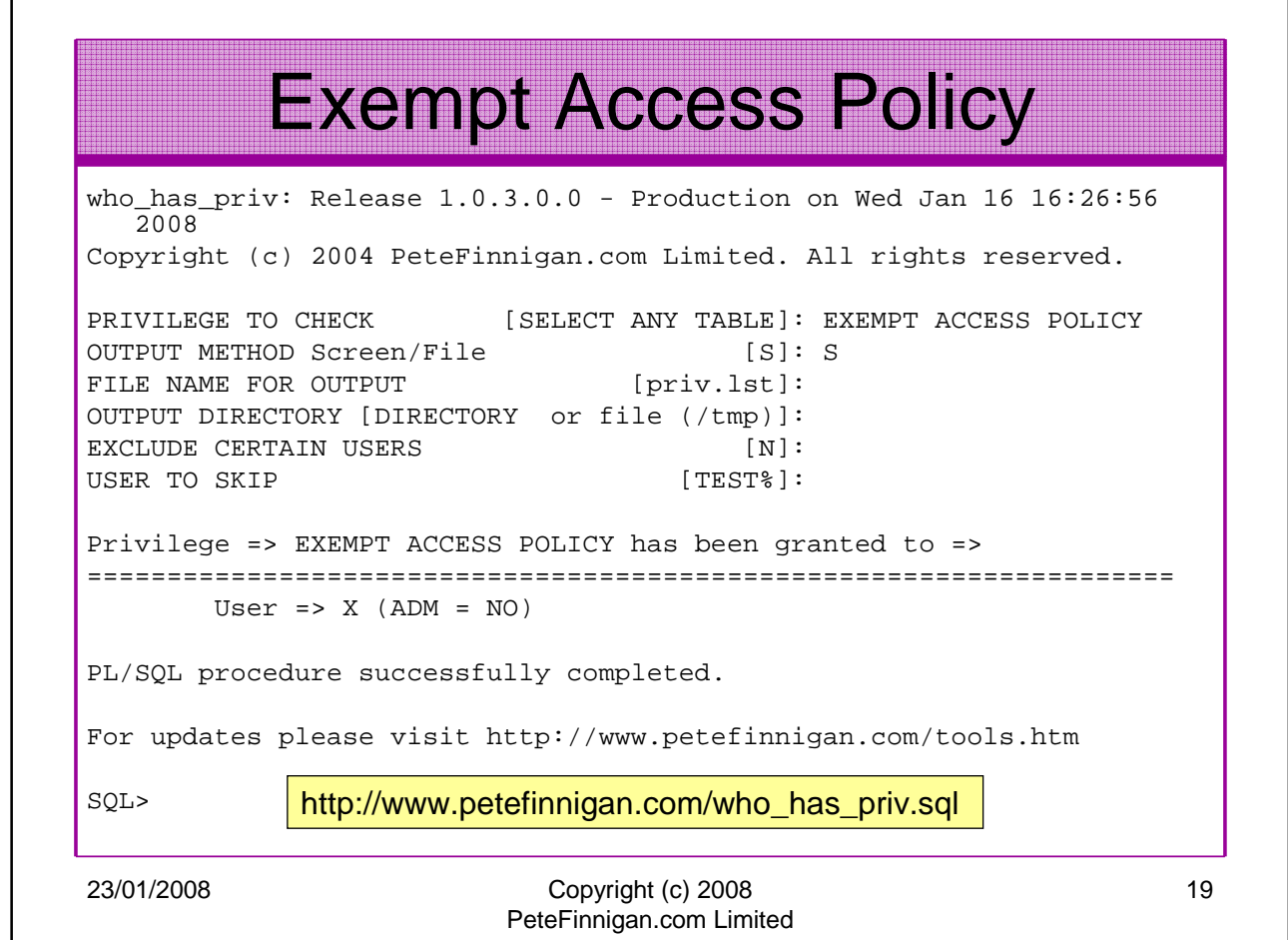

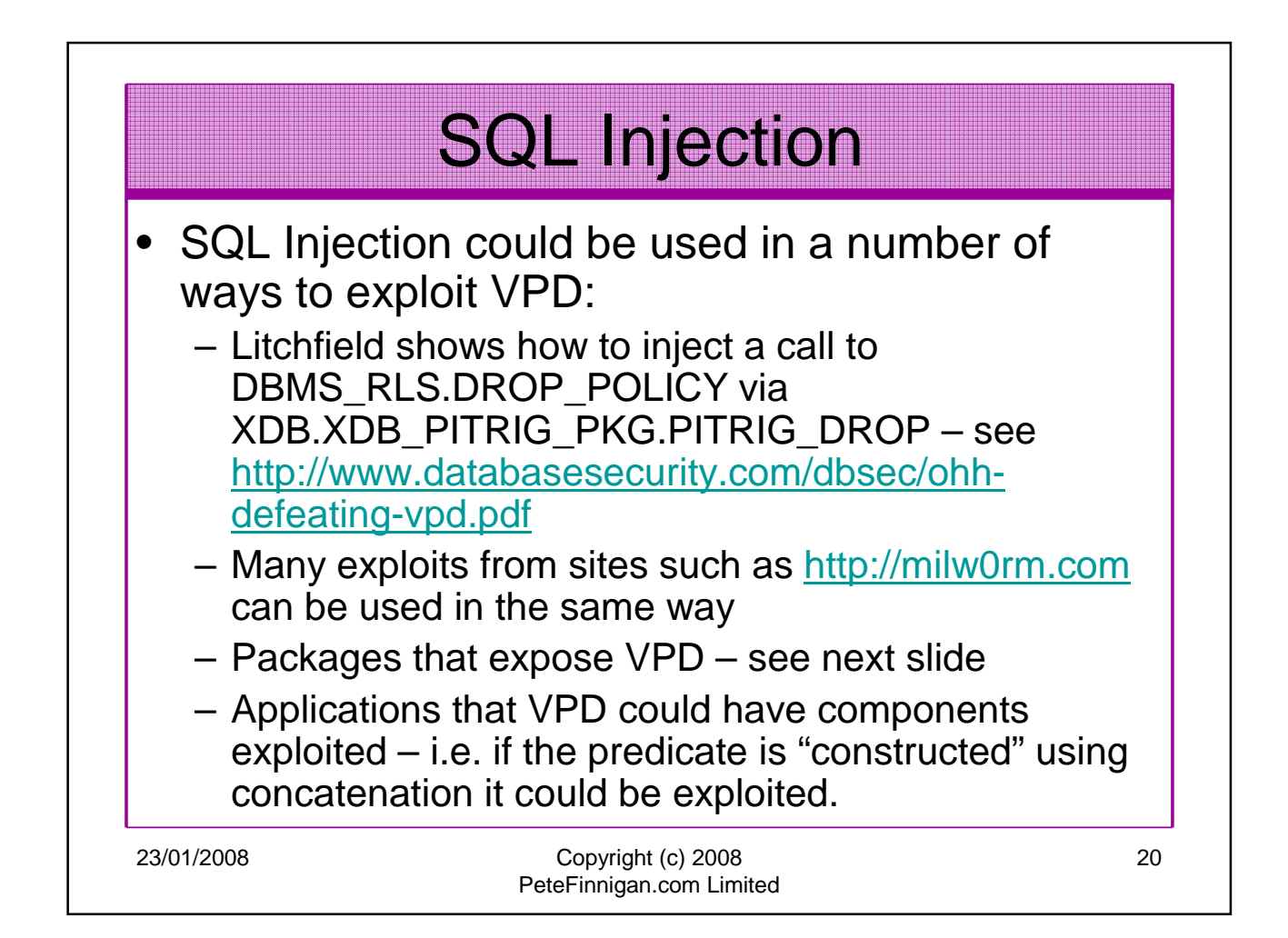

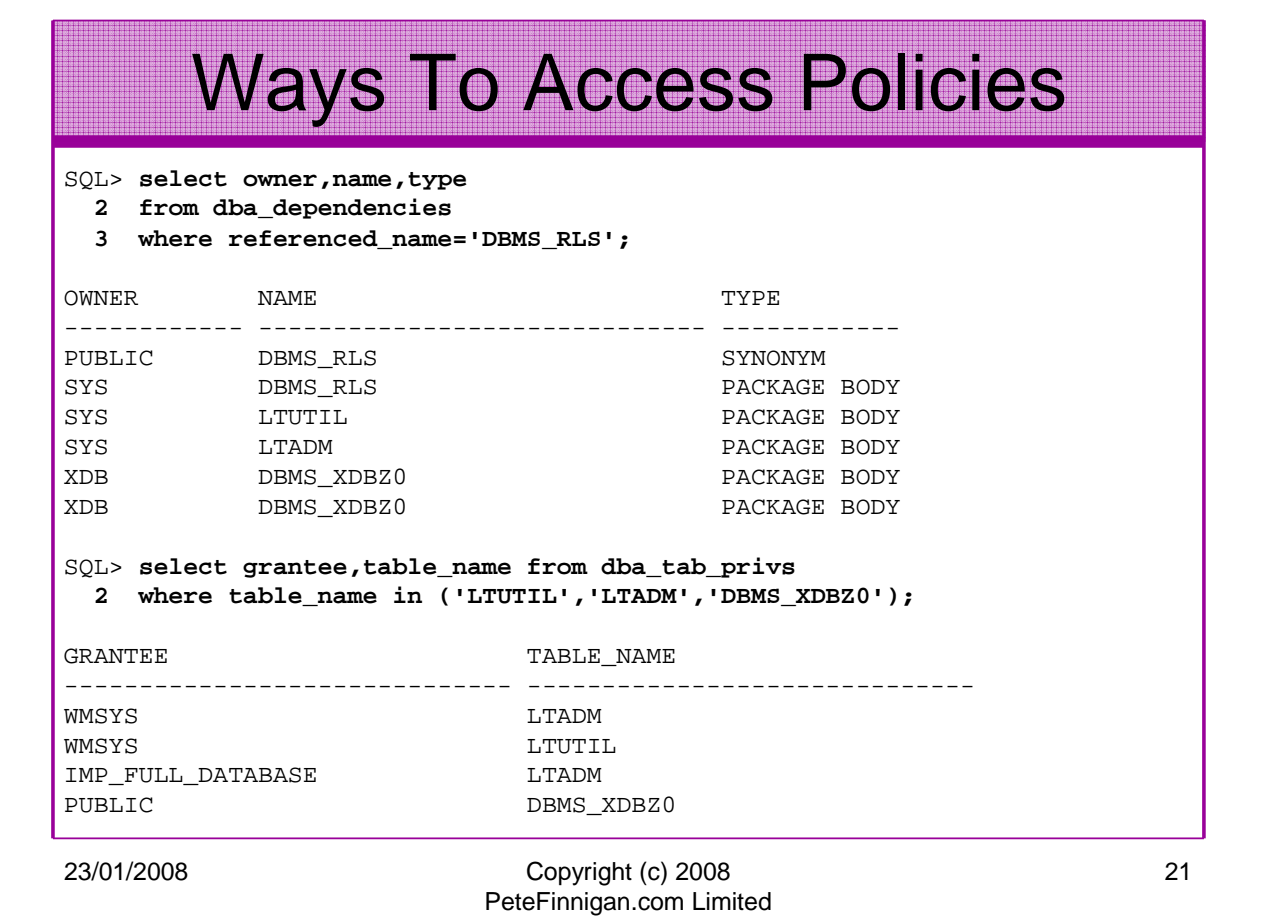

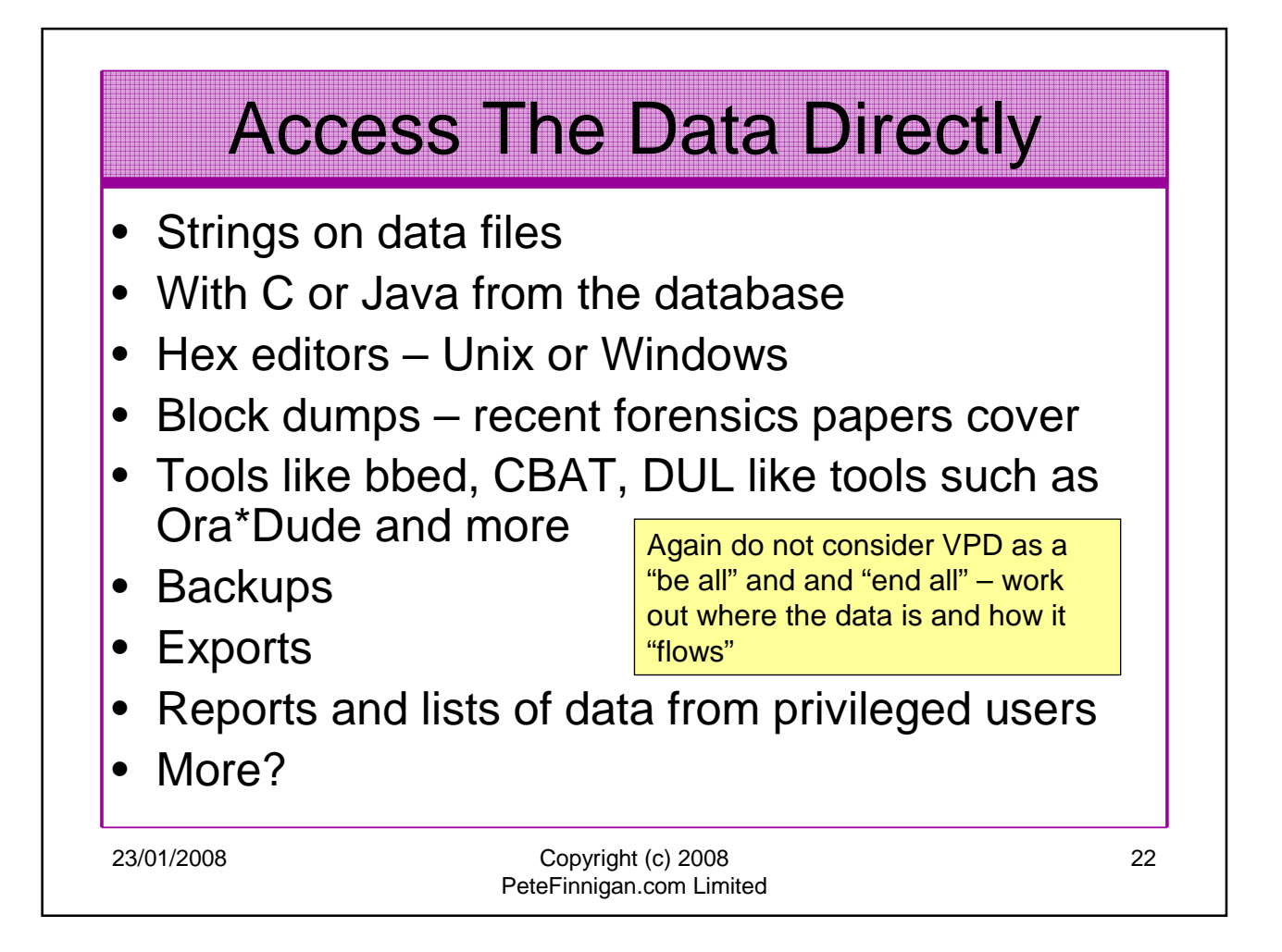

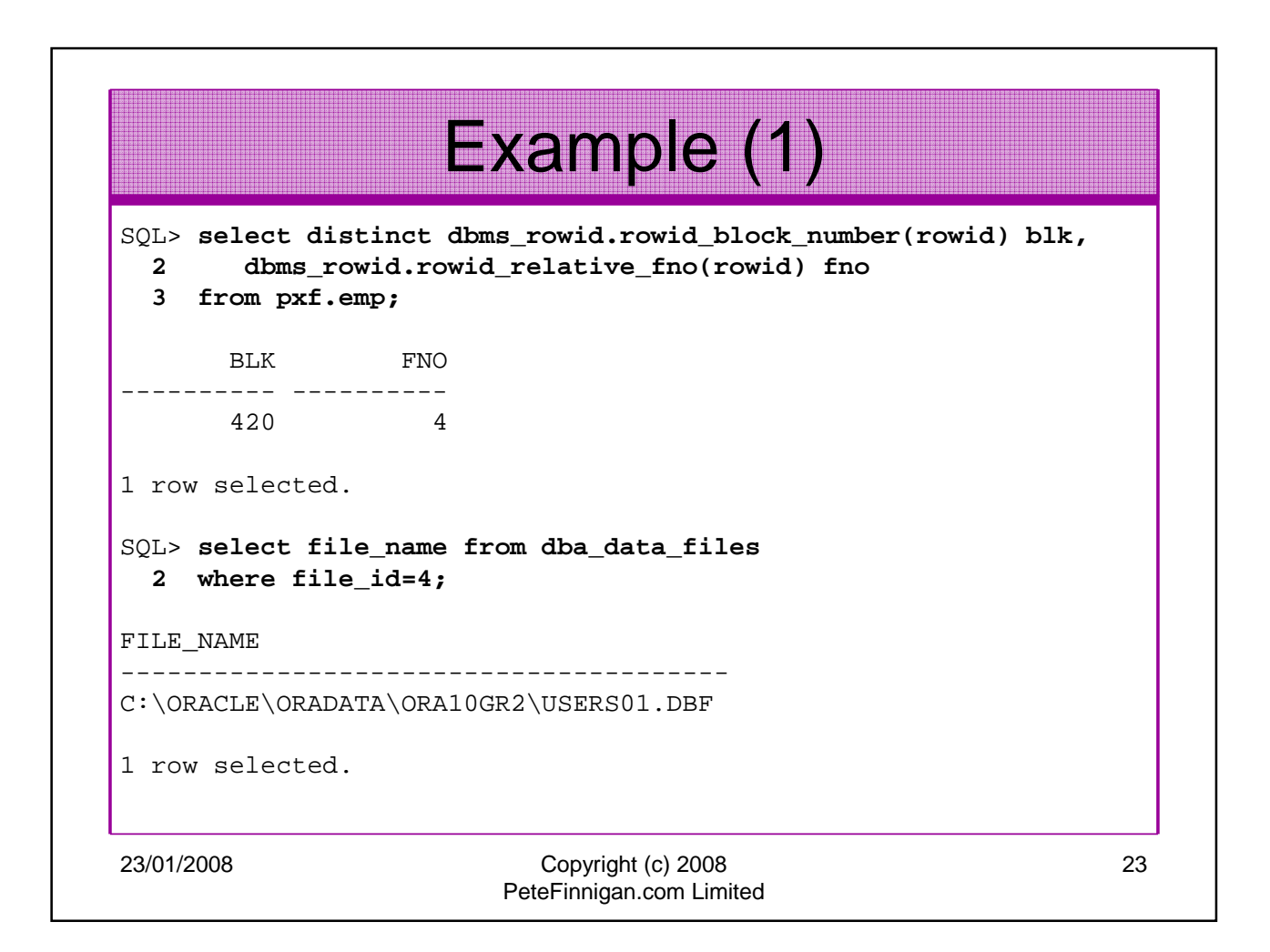

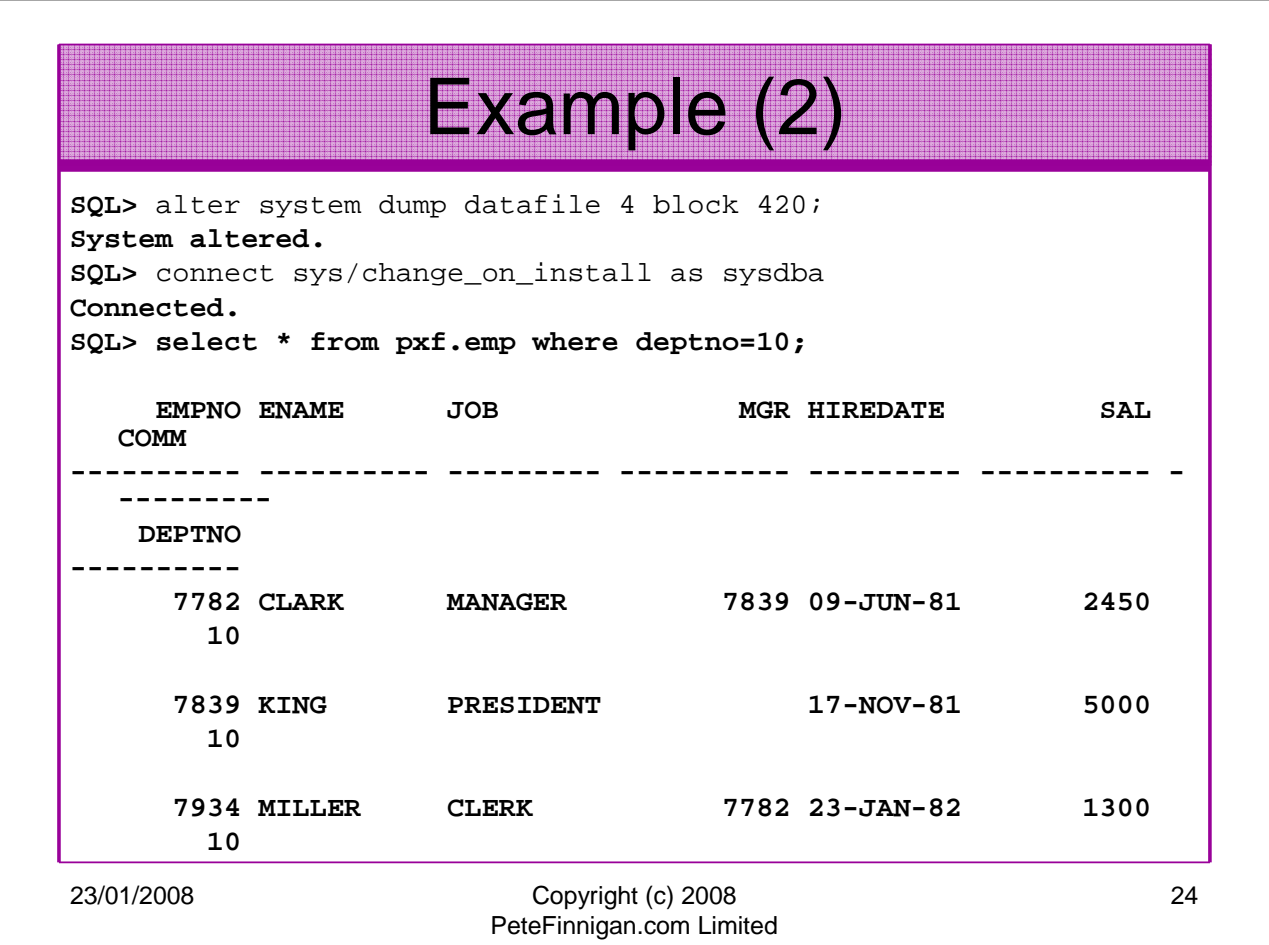

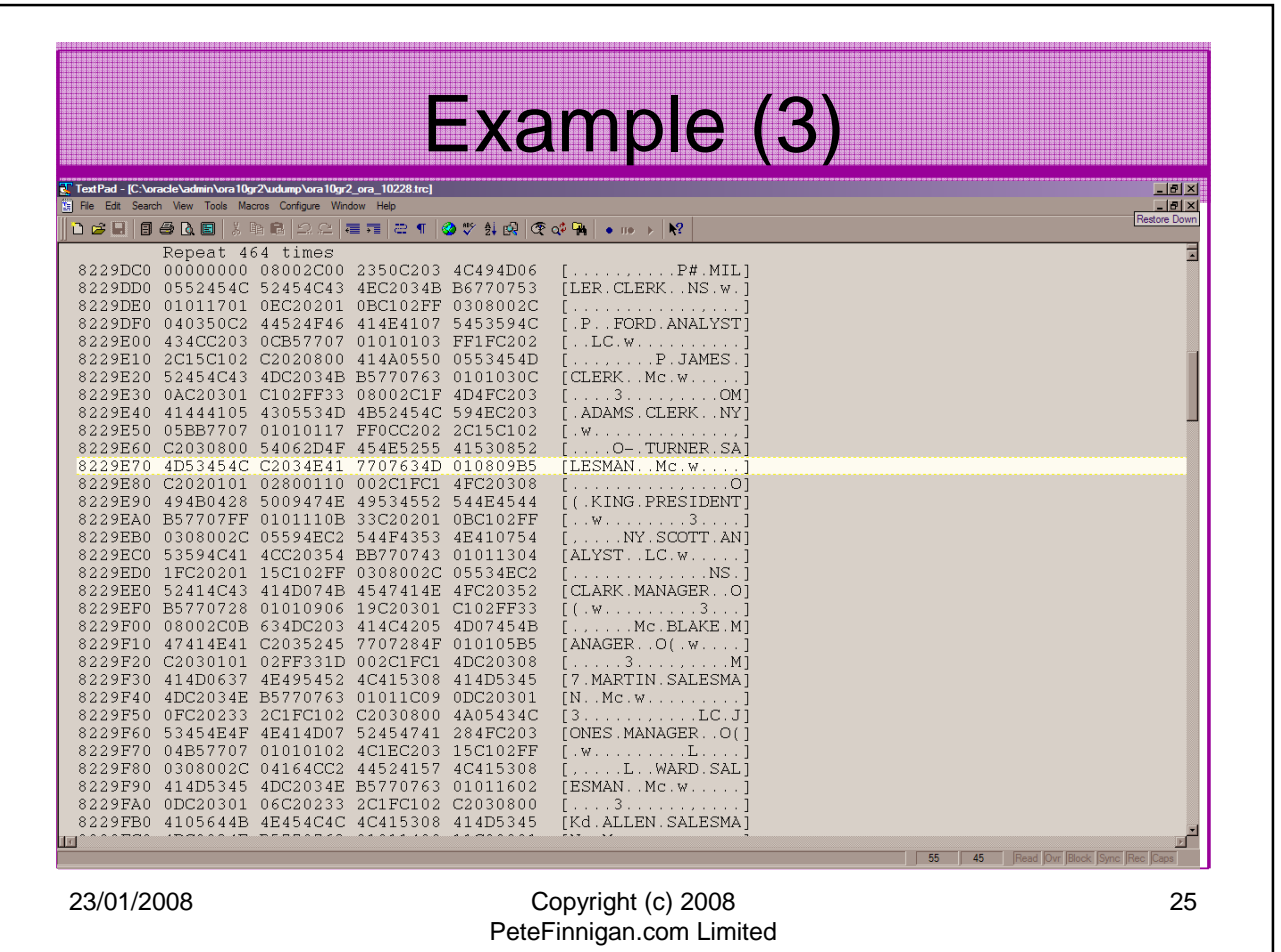

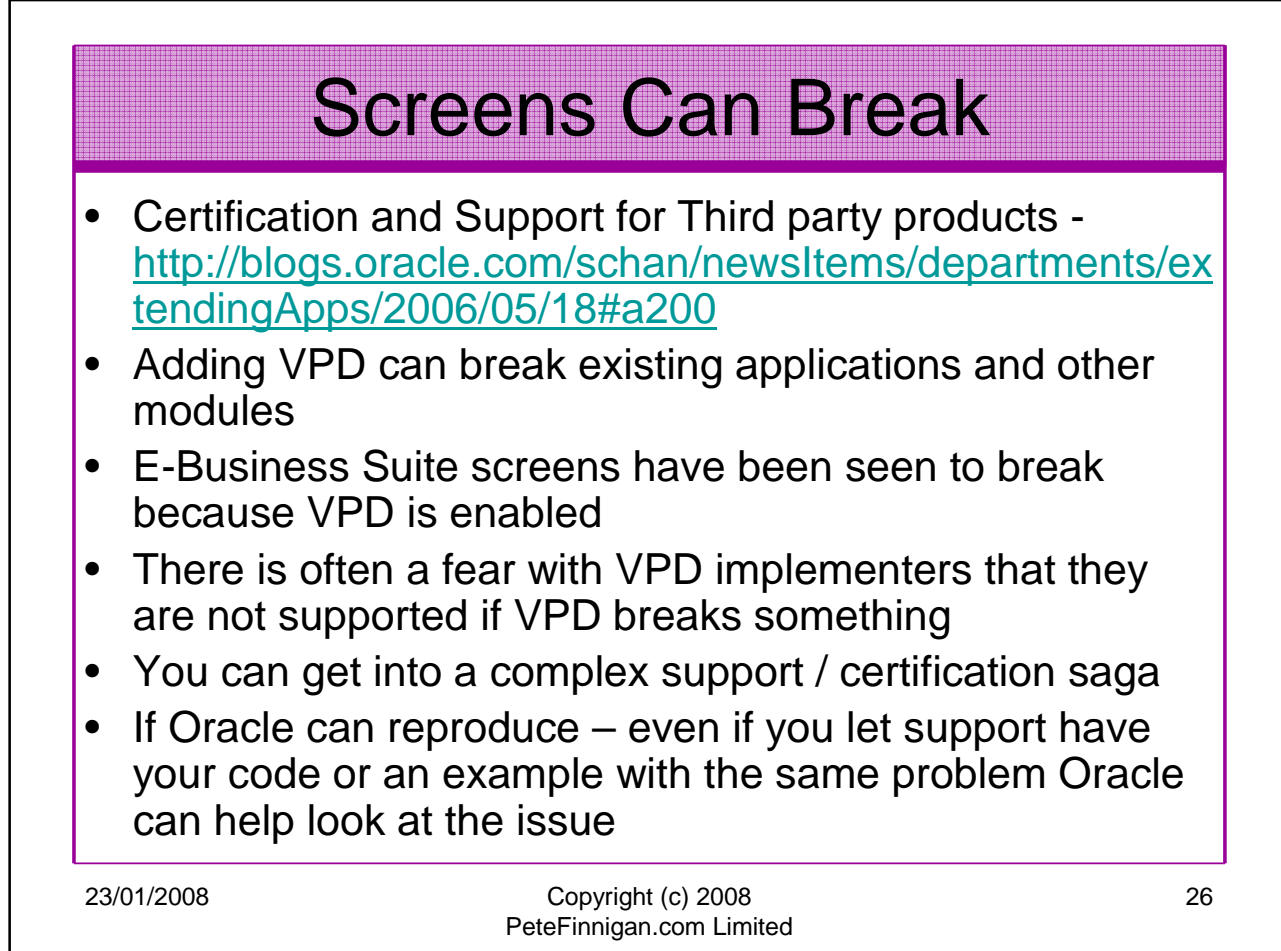

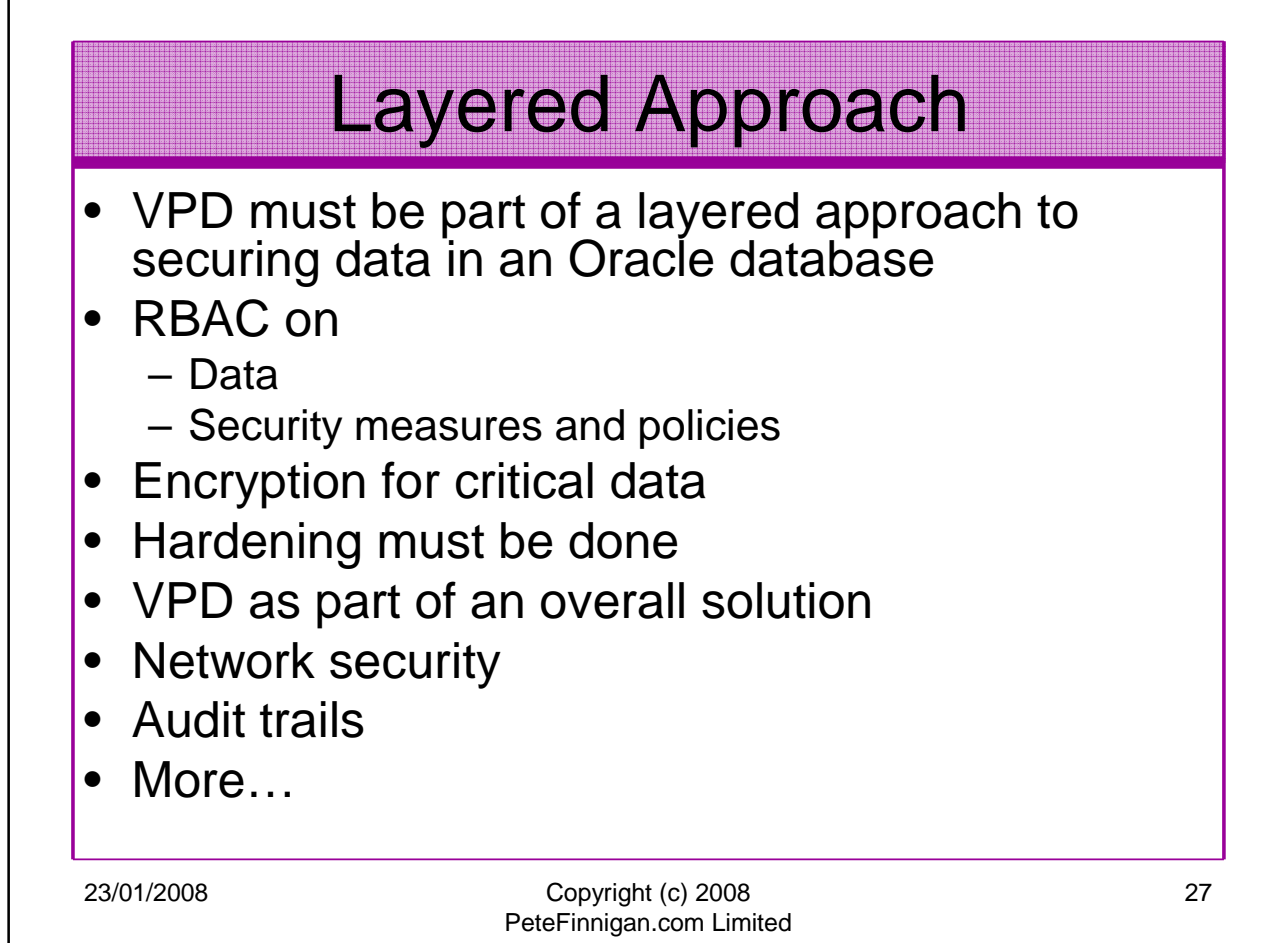

## Performance

- VPD is often perceived as being bad due to perceived optimizer changes – aim to not excessively change the optimizer
- Often runs faster when VPD is enabled less rows returned!
- Don't use excessive code in predicates i.e. select from dual or worse big tables
- Use indexes on the predicate columns
- Use static data if at all possible
- Use static policies if possible
- Keep the policy functions as simple as possible – good design is king!

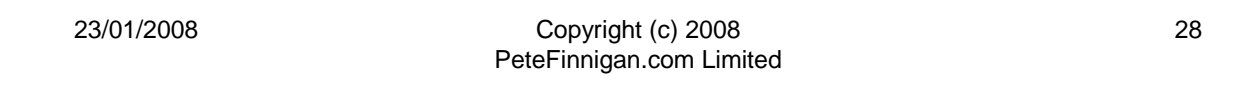

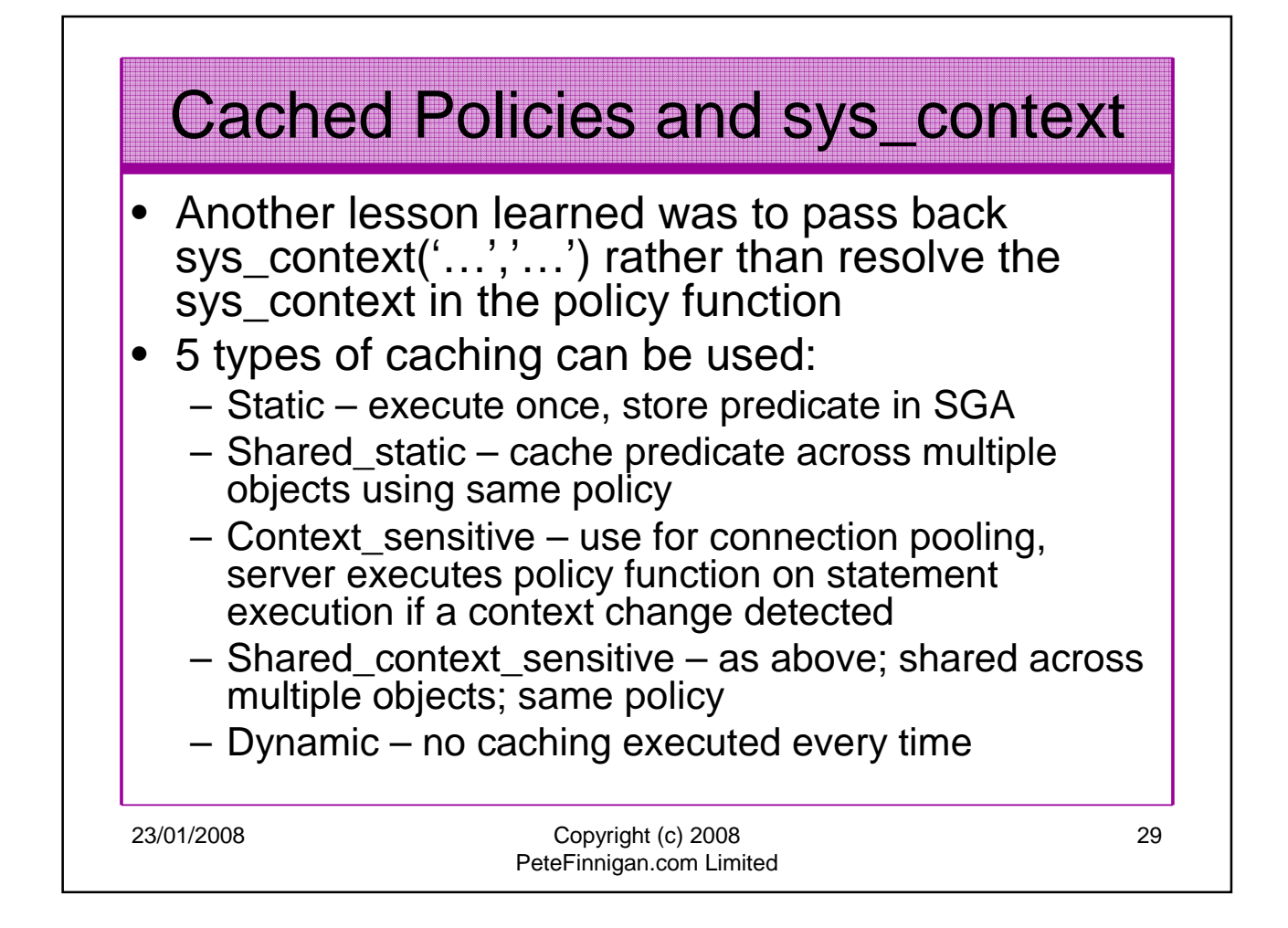

## Design It First

- One of the key lessons I have learned with VPD is to design carefully first. Include:
- Business rules first (who/what/when)
- Identify the data to be protected
- Simplicity is the key keep the rules / policies very simple (as simple as possible)
- Work out the identities, the rules for all access, the default state,
- Then design the contexts, predicates
- Test create boundary tests as well

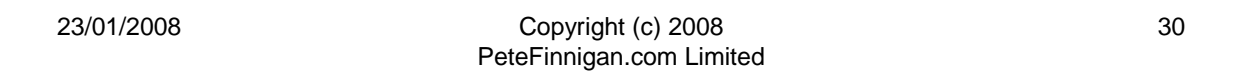

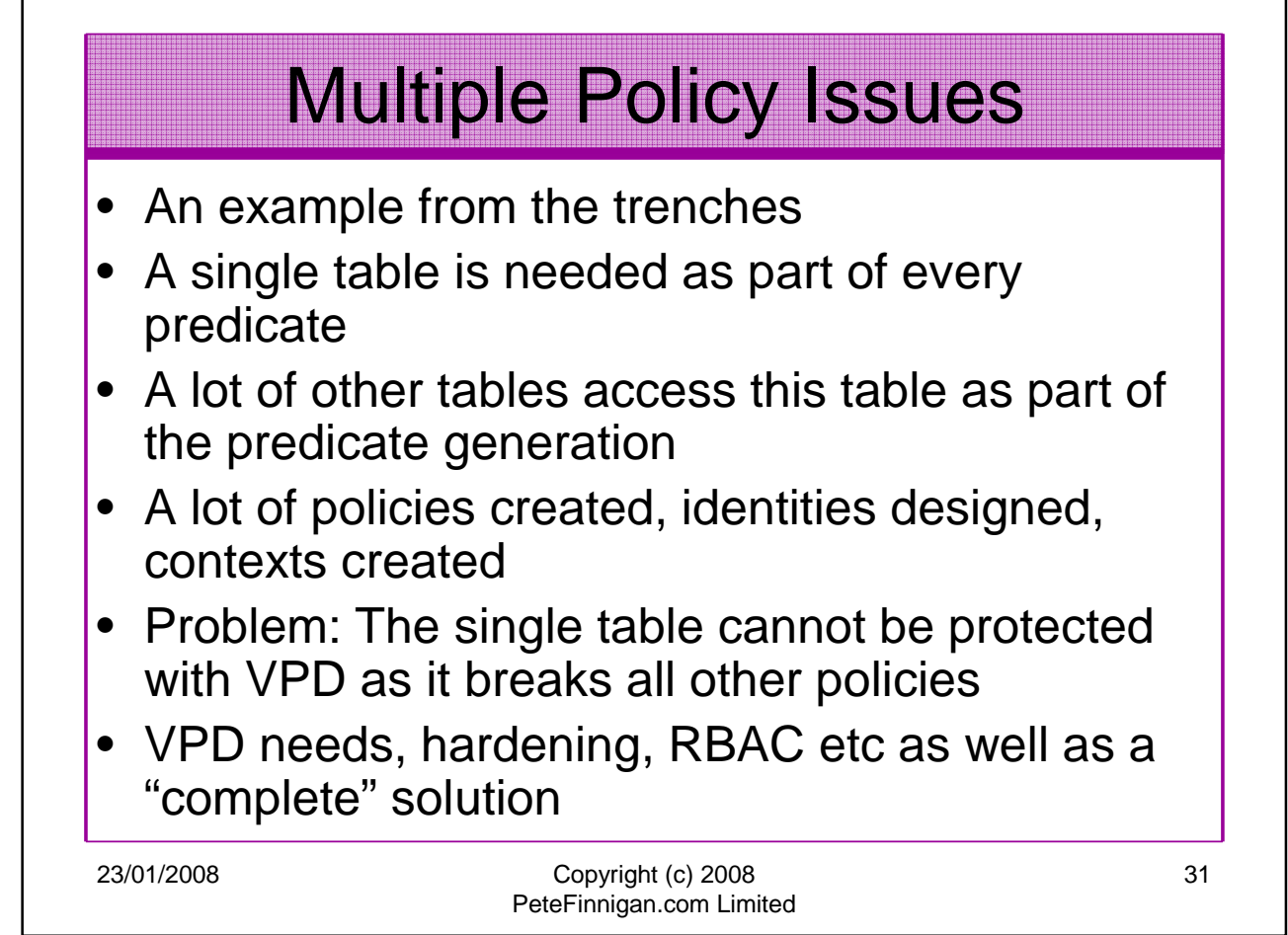

r

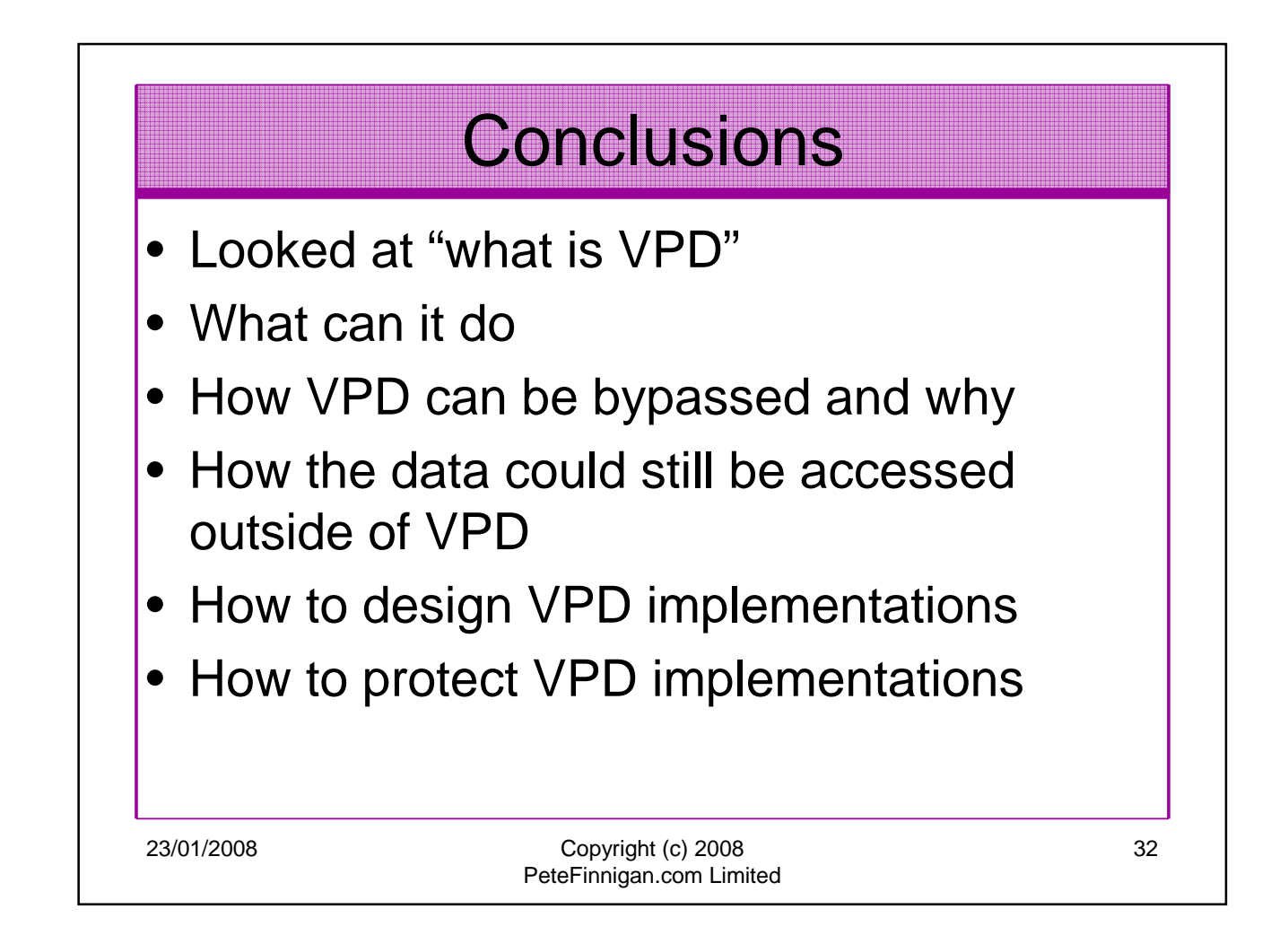

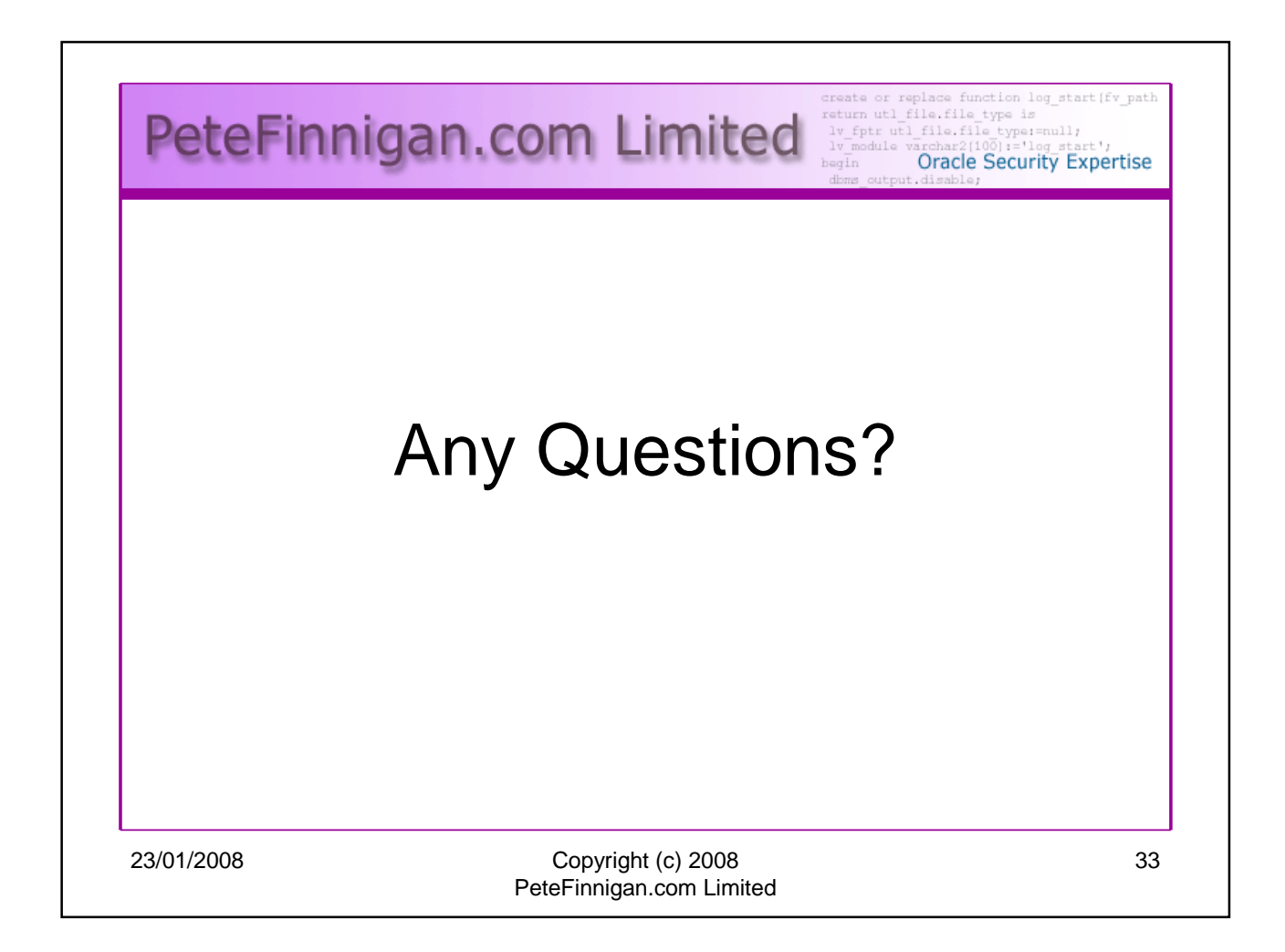

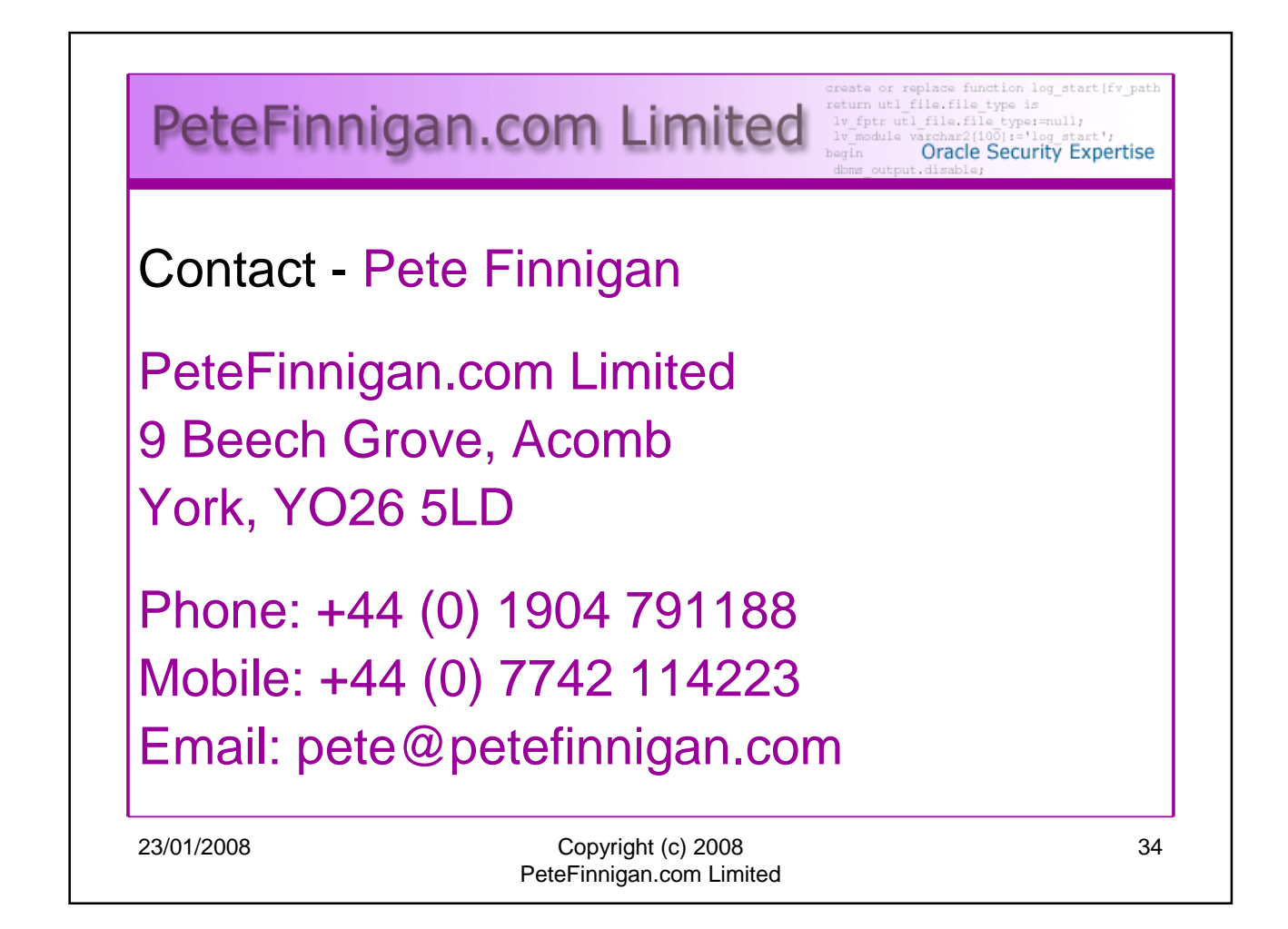